© 2024 - Gérard Lavau - https://gerardlavau.fr

Vous avez toute liberté pour télécharger, imprimer, photocopier ce cours et le diffuser gratuitement. Toute diffusion à titre onéreux ou utilisation commerciale est interdite sans accord de l'auteur.

Si vous êtes le gestionnaire d'un site sur Internet, vous avez le droit de créer un lien de votre site vers mon site, à condition que ce lien soit accessible librement et gratuitement. Vous ne pouvez pas télécharger les fichiers de mon site pour les installer sur le vôtre.

# **DEVELOPPEMENTS LIMITES**

### *PLAN*

- I : Développement d'une fonction
	- 1) Définition
	- 2) Formule de Taylor avec reste intégral
	- 3) Inégalité de Taylor-Lagrange
	- 4) Formule de Taylor-Young
- II : Opérations sur les développements limités
	- 1) Somme
	- 2) Produit
	- 3) Composition
	- 4) Quotient
	- 5) Intégration et dérivation
- III : Utilisation des développements limités
	- 1) Calcul de limites
	- 2) Etude locale d'une courbe  $y = f(x)$
	- 3) Asymptotes
	- 4) La méthode de Newton-Raphson

IV : Développements limités usuels

Annexe : Energie potentielle et stabilité d'un équilibre. **Exercices** 

- 
- 1) Enoncés 2) Solutions

### *I : Développement d'une fonction*

### **1- Définition**

Une fonction *f* définie sur un intervalle ouvert I contenant 0, à valeurs réelles, admet un **développement limité** au voisinage de 0 à l'ordre *n* s'il existe des réels  $a_0, a_1, ..., a_n$  tels que :

$$
f(x) = a_0 + a_1x + \dots + a_nx^n + o(x^n)
$$

où  $o(x^n)$  désigne une fonction négligeable devant  $x^n$  quand x tend vers 0, i.e. telle que *lim*  $x\rightarrow 0$  $o(x^n)$  $\frac{(x)}{x^n} = 0.$ 

### *EXEMPLE* :

 $\Box$  Si *f* est dérivable en 0, alors *f* admet un développement limité à l'ordre 1, avec  $a_0 = f(0)$  et  $a_1 = f'(0)$ . Ce chapitre a pour but de généraliser cette notion à un ordre quelconque.

 $\Box$  On a, pour  $-1 < x < 1$ :

$$
1 + x + x2 + ... + xn = \frac{1 - x^{n+1}}{1 - x} = \frac{1}{1 - x} - \frac{x^{n+1}}{1 - x} = \frac{1}{1 - x} + o(xn)
$$

d'où :

$$
\frac{1}{1-x} = 1 + x + x^2 + \dots + x^n + o(x^n)
$$

$$
\frac{1}{1+x} = 1 - x + x^2 + \dots + (-1)^n x^n + o(x^n)
$$

*f* admet un développement limité au voisinage de *x*<sup>0</sup> à l'ordre *n* si *f* est de la forme :

$$
f(x) = a_0 + a_1(x - x_0) + \dots + a_n(x - x_0)^n + o((x - x_0)^n)
$$

On retrouve la forme précédente en posant  $h = x - x_0$ .

*f* admet un développement limité au voisinage de  $\infty$  à l'ordre *n* si *f* est de la forme :

$$
f(x) = a_0 + \frac{a_1}{x} + \dots + \frac{a_n}{x^n} + \mathcal{O}(\frac{1}{x^n})
$$

On retrouve la forme initiale en posant  $h = \frac{1}{h}$ *x* . On peut donc toujours se ramener au voisinage de 0.

*EXEMPLE* :

$$
\Box \text{ En posant } x = \frac{1}{h}:
$$
\n
$$
\frac{1}{1+x} = \frac{1}{1+\frac{1}{h}} = \frac{h}{1+h} = h - h^2 + \dots + (-1)^{n-1} h^n + o(h^n) \text{ quand } h \to 0
$$
\n
$$
= \frac{1}{x} - \frac{1}{x^2} + \dots + \frac{(-1)^{n-1}}{x^n} + o(\frac{1}{x^n}) \text{ quand } x \to \infty
$$

Il y a **unicité** du développement limité, puisque, si *f* est de la forme :

$$
f(x) = a_0 + a_1x + ... + a_nx^n + o(x^n)
$$
  
= b<sub>0</sub> + b<sub>1</sub>x + ... + b<sub>n</sub>x<sup>n</sup> + o(x<sup>n</sup>)

alors :

 $(a_0 - b_0) + (a_1 - b_1)x + ... + (a_n - b_n)x^n = o(x^n)$ 

ce qui ne peut se produire que si tous les coefficients sont nuls. En effet, si l'un d'entre eux est non nul, le membre de gauche est équivalent au terme de plus bas degré, qui ne sera pas négligeable devant  $x^n$ .

Si *f* est de classe  $C^n$  au voisinage de  $x_0$ , nous allons voir dans les paragraphes qui suivent que *f* admet un développement limité à l'ordre *n*.

### **2- Formule de Taylor avec reste intégral**

Soit *f* de classe  $C^1$  sur un intervalle [*a*, *b*]. On peut alors écrire :

$$
f(b) = f(a) + \int_{a}^{b} f'(t) dt
$$

*a*Si *f* ' est elle–même C<sup>1</sup>, c'est–à–dire si *f* est C<sup>2</sup>, on peut intégrer cette relation par parties avec *u*' = 1 et  $v = f'$ , soit  $u = -(b - t)$  et  $v' = f''$ . *u* est choisi de façon à s'annuler en *b*. On obtient :

$$
f(b) = f(a) + (b - a) f'(a) + \int_{a}^{b} (b - t) f''(t) dt
$$

On peut itérer le procéder si on suppose  $f'' C^1$ , soit  $f$  de classe  $C^3$ . Posons  $u' = (b - t)$  et  $v = f''(t)$ , soit  $u = -\frac{(b-t)^2}{2}$ 2 et  $v' = f^{(3)}(t)$ . Une intégration par parties de  $\int_0^b$ *a*  $(b - t) f''(t) dt$  conduit à :  $f(b) = f(a) + (b - a)f'(a) + (b - a)^2 \frac{f''(a)}{2}$ 2 + J  $\overline{\phantom{a}}$  $\sqrt{ }$ *a*  $\binom{b}{b-t}^2$ 2  $f^{(3)}(t)$  d*t* 

### **PROPOSITION**

*Soit f de classe* C *n sur* [*a*, *b*]. *Alors* :

$$
f(b) = f(a) + (b - a)f'(a) + (b - a)^2 \frac{f''(a)}{2} + \dots + (b - a)^{n-1} \frac{f^{(n-1)}(a)}{(n-1)!} + \int_a^b \frac{(b - t)^{n-1}}{(n-1)!} f^{(n)}(t) dt
$$

#### Démonstration

 $\Box$  Cette relation a été vérifiée pour  $n = 1, 2$  et 3. Si elle est vraie au rang *n*, et si *f* est de classe  $C^{n+1}$ , on intègre le reste intégral dans la formule précédente par parties en posant  $u' = \frac{(b-t)^{n-1}}{(-1)^n}$  $(n-1)!$ et  $v = f^{(n)}(t)$ , soit  $u = -\frac{(b-t)^n}{l}$ *n*! et  $v' = f^{(n+1)}(t)$ . On obtient alors :  $f(b) = f(a) + (b - a)f'(a) + ... + (b - a)^{n-1} \frac{f^{(n-1)}(a)}{a}$  $(n-1)!$ +  $(b-a)^{n} f^{(n)}(a)$ *n*! + J  $\overline{\phantom{a}}$  $\sqrt{ }$  $\int_{a}^{b} (b-t)^{n}$ *n*!  $f^{(n+1)}(t)$  d*t* 

qui est bien la relation demandée au rang *n* + 1.

Le reste intégral de cette formule pose des difficultés de mémorisation. En dehors de la démonstration directe, les remarques suivantes permettent de la retrouver facilement :

*a*

- Pour  $n = 1$ , on doit retrouver  $f(b) = f(a) + \int$  $\sqrt{ }$ *a b f* '(*t*) d*t*
- Si on s'arrête à  $(b a)^{n-1} \frac{f^{(n-1)}(a)}{f^{(n-1)}(a)}$  $(n-1)!$ dans la partie polynomiale, alors nécessairement l'intégrale fait intervenir $f^{(n)}$ .
- Une valeur approchée de l'intégrale doit être  $(b a)^n \frac{f^{(n)}(a)}{b}$ *n*! qui est le terme d'ordre *n* du développement de Taylor. Aussi *f* (*n*) (*t*) doit-il être multiplié par une fonction ayant une valeur prépondérante en *a* plutôt qu'en *b*, ce qui est le cas du facteur *b* – *t* et a fortiori de ses puissances.
- La puissance de  $b t$  se retrouve en remarquant que  $\int$  $\overline{\phantom{a}}$  $\int^{b} \frac{(b-t)^{n-1}}{t}$ *a*  $(n-1)!$ d*t* donne exactement le

coefficient attendu au rang *n*, à savoir  $\frac{(b-a)^n}{a}$ *n*!

### **3- Inégalité de Taylor-Lagrange PROPOSITION**

Soit f une fonction de classe  $C^n$  sur un intervalle [a, b]. Si  $|f^{(n)}|$  est majoré sur [a, b] par un nombre M*, on a* :

$$
\left| \left| f(b) - f(a) - (b - a)f'(a) - (b - a)^2 \frac{f''(a)}{2} - \dots - (b - a)^{n-1} \frac{f^{(n-1)}(a)}{(n-1)!} \right| \le \frac{M(b - a)^n}{n!}
$$

Pour *n* = 1, on reconnaît l'inégalité des accroissements finis.

#### Démonstration :

Il suffit de prendre la formule de Taylor avec reste intégral et de majorer ce reste par :

$$
\left| \int_{a}^{b} \frac{(b-t)^{n-1}}{(n-1)!} f^{(n)}(t) dt \right| \leq \int_{a}^{b} \frac{(b-t)^{n-1}}{(n-1)!} |f^{(n)}(t)| dt \leq \int_{a}^{b} \frac{(b-t)^{n-1}}{(n-1)!} M dt = \frac{M(b-a)^{n}}{n!}
$$

Ce calcul est valable également pour  $a > b$  à condition de majorer le reste par :

$$
\int_{b}^{a} (t-b)^{n-1} \frac{M}{(n-1)!} dt = \frac{M |b-a|^{n}}{n!}
$$

### **4- Formule de Taylor-Young PROPOSITION**

 $S$ oit f de classe  $C^n$  sur un intervalle I et a élément de I. Alors, quand x tend vers a :

$$
f(x) = f(a) + (x-a)f'(a) + (x-a)^2 \frac{f''(a)}{2} + \dots + (x-a)^{n-1} \frac{f^{(n-1)}(a)}{(n-1)!} + (x-a)^n \frac{f^{(n)}(a)}{n!} + o((x-a)^n)
$$

Pour *n* = 1, on retrouve la définition de la dérivée.

La proposition énonce qu'une fonction de classe C<sup>n</sup> admet un développement limité à l'ordre *n* en tout point. La réciproque est fausse. Par exemple  $f: x \to x^3 \text{sin}(1)$ *x* ) admet un développement limité à l'ordre 2 en 0 qui se réduit au reste o(*x* 2 ), mais *f*"(0) n'est pas défini. En effet :

$$
f'(x) = \begin{bmatrix} 0 \text{ si } x = 0 \\ 3x^2 \sin(\frac{1}{x}) - x \cos(\frac{1}{x}) \text{ sinon} \\ x \neq 0, \frac{f'(x) - f'(0)}{x} = 3x \sin(\frac{1}{x}) - \cos(\frac{1}{x}) \text{ n'admet pas de limite en 0.}
$$

Démonstration :

 $\Box$  Considérons en effet la différence entre le reste intégral de la formule de Taylor lorsque  $b = x$  et le terme  $(x - a)^n \frac{f^{(n)}(a)}{b}$ *n*! . On peut écrire cette différence sous la forme :

$$
\int_{a}^{x} (x-t)^{n-1} \frac{f^{(n)}(t) - f^{(n)}(a)}{(n-1)!} dt
$$

quantité qu'on peut majorer en valeur absolue, pour *x* > *a*, par :

$$
\int_{a}^{x} (x-t)^{n-1} \frac{M}{(n-1)!} dt = M \frac{(x-a)^n}{n!}
$$
, où M est la maximum de  $\left| f^{(n)}(t) - f^{(n)}(a) \right|$ 

Mais  $|f^{(n)}(t) - f^{(n)}(a)|$  est une fonction continue de *t* et son maximum M de la forme  $|f^{(n)}(c) - f^{(n)}(a)|$ , avec *c* compris entre *a* et *x*. Quand *x* tend vers 0, *c* tend vers *a*, donc M tend vers 0 par composition des limites et on obtient bien la forme du reste de Taylor-Young. On procède d'une façon comparable si  $x < a$ .

### **PROPOSITION**

*Quand x tend vers* 0 :

$$
e^{x} = 1 + x + \frac{x^{2}}{2} + \frac{x^{3}}{3!} + \dots + \frac{x^{n}}{n!} + o(x^{n})
$$
  
\n
$$
sh(x) = x + \frac{x^{3}}{3!} + \frac{x^{5}}{5!} + \dots + \frac{x^{2p+1}}{(2p+1)!} + o(x^{2p+2})
$$
  
\n
$$
ch(x) = 1 + \frac{x^{2}}{2} + \frac{x^{4}}{4!} + \dots + \frac{x^{2p}}{(2p)!} + o(x^{2p+1})
$$
  
\n
$$
sin(x) = x - \frac{x^{3}}{3!} + \frac{x^{5}}{5!} + \dots + (-1)^{p} \frac{x^{2p+1}}{(2p+1)!} + o(x^{2p+2})
$$
  
\n
$$
cos(x) = 1 - \frac{x^{2}}{2} + \frac{x^{4}}{4!} - \dots + (-1)^{p} \frac{x^{2p}}{(2p)!} + o(x^{2p+1})
$$
  
\n
$$
(1 + x)^{\alpha} = 1 + \alpha x + \frac{\alpha(\alpha - 1)}{2}x^{2} + \dots + \frac{\alpha(\alpha - 1)(\alpha - 2)\dots(\alpha - n + 1)}{n!}x^{n} + o(x^{n})
$$

### Démonstration :

 $\Box$  En effet, si  $f(x) = e^x$  alors  $f^{(n)}(0) = 1$ . On obtient donc le développement de  $e^x$  en prenant  $a = 0$ . □ Le développement de sh et ch s'en déduisent en séparant  $e^x$  en sa partie paire ch(*x*) =  $\frac{e^x + e^{-x}}{2}$ 2 et sa

partie impaire  $sh(x) = \frac{e^x - e^{-x}}{2}$ 2 .

**On** obtient le développement de  $f(x) = sin(x)$  sachant que  $f^{(2n)}(0) = 0$  et  $f^{(2n+1)}(0) = (-1)^n$ . On procède de même pour cos(*x*). On notera que les développements limités de sin et cos sont analogues à ceux de sh et ch, en alternant les signes devant chaque terme.

**l** Enfin, pour  $f(x) = (1 + x)^{\alpha}$ , on vérifiera que  $f^{(n)}(0) = \alpha(\alpha - 1)...(\alpha - n + 1)$ . Pour  $\alpha = \pm \frac{1}{2}$ 2 , on obtient le développement limité de  $\sqrt{1 + x}$  ou de  $\frac{1}{\sqrt{1 + x}}$  $1 + x$ .

On remarque que le premier terme du développement limité est un équivalent de la fonction. Le développement limité dévoile en fait les termes cachés par l'équivalent.

On note également  $\frac{\alpha(\alpha-1)(\alpha-2)...(\alpha-n+1)}{n}$  $\frac{2)...(\alpha-n+1)}{n!} =$  $\begin{pmatrix} \alpha \\ n \end{pmatrix}$  $\binom{\infty}{n}$ . Pour  $\alpha$  entier positif, on reconnaît un coefficient binomial et la formule du binôme de Newton dans le développement de  $(1 + x)^{\alpha}$ .

Par ailleurs, l'inégalité de Taylor-Lagrange pour l'exponentielle entre 0 et *x* conduit à :

$$
\left| e^x - 1 - x - \frac{x^2}{2} - \frac{x^3}{3!} - \dots - \frac{x^n}{n!} \right| \le M \frac{x^{n+1}}{(n+1)!} \quad \text{oi } M = \text{Max}(1, e^x)
$$

ce qui donne, pour *x* fixé lorsque l'on fait tendre *n* vers l'infini :

$$
e^x = \lim_{n \to \infty} \sum_{k=0}^n \frac{x^k}{k!}
$$

que l'on note  $e^x = \sum_{k=0}$  $\sum_{k=1}^{\infty}$   $\frac{x^{k}}{k}$ *k*! , appelée **somme de la série** de terme général *<sup>x</sup> k k*! . Cette formule permet de calculer très efficacement des valeurs approchées de l'exponentielle. Ainsi, en prenant *x* = 1, *e* peutil être approché par  $1 + 1 + \frac{1}{2}$ 2  $+\frac{1}{3!}+...+\frac{1}{n!}$ *n*! avec une erreur majorée par  $\frac{3}{\sqrt{2}}$  $(n + 1)!$ .

Il n'est pas toujours nécessaire de faire appel à la formule de Taylor comme on l'a vu pour le développement limité de  $\frac{1}{1}$  $1 - x$ donné au début du chapitre. On peut également citer le cas de la curieuse fonction  $x \to \exp(-\frac{1}{x})$  $\frac{1}{x^2}$ , prolongée par sa limite 0 en *x* = 0. Pour tout *n*, on a :

$$
\lim_{x \to 0} \frac{\exp(-\frac{1}{x^2})}{x^n} = 0
$$

comme on le voit en se ramenant au cas  $x > 0$  et en posant  $X = \frac{1}{3}$  $\frac{1}{x^2}$ . X tend vers + $\infty$  quand *x* tend vers 0 et la limite précédente est identique à *lim*  $X \rightarrow +\infty$  $X^{n/2}$  *e*<sup>-X</sup> qui est bien nulle. Il en résulte que, pour tout *n*, exp $\left(-\frac{1}{2}\right)$  $\frac{1}{x^2}$ ) = o(*x<sup>n</sup>*). Nous obtenons là un développement limité de exp(- $\frac{1}{x^2}$  $\frac{1}{x^2}$  à tout ordre au voisinage de 0, la partie polynomiale étant nulle quel que soit *n*. Il n'y a que le reste.

Il n'est pas non plus nécessaire que *f* soit de classe  $C^n$ . Si  $I_Q$  est la fonction indicatrice de  $Q$ , (i.e.  $I_Q(x) = 1$  si *x* est rationnel et 0 sinon), alors la fonction définie par  $f(x) = 1 + x + x^2 + x^3 I_Q(x)$  admet un développement limité à l'ordre 2 en 0, mais n'est pas continue en dehors de 0.

### *EXEMPLES* :

□ Soit L<sub>n</sub> la longueur d'un polygone régulier à *n* côtés, inscrit dans un cercle de rayon 1. On a :

$$
L_n = 2n \sin(\frac{\pi}{n})
$$
  
=  $2\pi - \frac{\pi^3}{3n^2} + o(\frac{1}{n^2})$ 

en effectuant un développement limité du sinus quand *n* tend vers l'infini. Le calcul numérique de L*<sup>n</sup>* a servi depuis l'antiquité jusqu'au XVIéme à donner des valeurs approchées de  $2\pi$ . L'erreur commise est de l'ordre de  $-\frac{\pi^3}{2}$  $rac{\pi}{3n^2}$ . Voici trois exemples :

 $n = 96$  (Archimède, IIIème siècle avant JC) donne environ 3 décimales de  $\pi$ .

 $n = 3 \times 2^{28}$  (Al-Kashi, XVème, première apparition d'une valeur approchée de  $\pi$  sous forme décimale) donne environ 17 décimales de  $\pi$ .

 $n = 2^{62}$  (Ludolph van Ceulen, XVIème, l'un des derniers utilisateurs de la méthode des polygones) donne environ 37 décimales de  $\pi$ .

Le record actuel du nombre de décimales de  $\pi$  est de 13.300 milliards, obtenu par d'autres méthodes numériques.

 $\Box$  Soit *f* de classe  $C^2$  et soit *x* donné. Cherchons la meilleure approximation qu'on puisse obtenir de  $f'(x)$  et  $f''(x)$  comme combinaison linéaire de  $f(x)$ ,  $f(x+h)$  et  $f(x-h)$ , quand *h* tend vers 0. On a :

$$
\int f(x+h) = f(x) + hf'(x) + \frac{h^2}{2}f''(x) + o(h^2)
$$

$$
f(x-h) = f(x) - hf'(x) + \frac{h^2}{2}f''(x) + o(h^2)
$$

 $af(x + h) + bf(x) + cf(x - h)$  approximera  $f'(x)$  le mieux possible si :  $\overline{\mathsf{L}}$  $a + b + c = 0$  (coefficient de *f*(*x*))<br>  $a**h** - c**h** = 1$  (coefficient de *f* '(*x*)  $ah - ch = 1$  (coefficient de  $f'(x)$ )  $a + c = 0$  (coefficient de  $f''(x)$ )

ce qui donne  $a = -c = \frac{1}{2l}$ 2*h* et *b* = 0. On obtient  $f'(x) = \frac{f(x+h) - f(x-h)}{2h}$ 2*h* + o(*h*), qui est plus précis

que l'approximation résultant de la définition de la dérivée  $f'(x) = \frac{f(x+h) - f(x)}{h}$ *h*  $+ o(1)$ .

De même,  $af(x + h) + bf(x) + cf(x - h)$  approximera  $f''(x)$  le mieux possible si :

$$
\begin{bmatrix}\n a+b+c=0 & \text{(coefficient de } f(x)) \\
 a h - c h = 0 & \text{(coefficient de } f'(x)) \\
 a \frac{h^2}{2} + c \frac{h^2}{2} = 1 & \text{(coefficient de } f''(x))\n\end{bmatrix}
$$
\nd'où 
$$
a = c = \frac{1}{h^2} \text{ et } b = -\frac{2}{h^2}, \text{ ce qui donne } f'(x) = \frac{f(x+h) - 2f(x) + f(x-h)}{h^2} + o(1).
$$

### *II : Opérations sur les développements limités*

### **1- Somme**

### **PROPOSITION** :

*Si f et g admettent un développement limité à l'ordre n, au voisinage de x***0***, fini ou non, alors f + g admet un développement limité à l'ordre n, obtenu en ajoutant les deux développements limités de f et g.*

Evident.

Si les deux fonctions ont des développement limité d'ordre différent, on se limitera à l'ordre le plus petit des deux.

*EXEMPLE* :

 $f(x) = 1 + 2x - x^3 + o(x^3)$  $g(x) = 2 - 3x + x^2 + o(x^2)$  $\implies$   $(f+g)(x) = 3 - x + x^2 + o(x^2)$ 

En effet, les termes  $-x^3 + o(x^3)$  sont des  $o(x^2)$ . Il est inutile de les garder car le  $o(x^2)$  cache peut-être des termes en  $x^3$  enlevant tout caractère significatif au terme  $-x^3$  de *f*.

On a la même démarche quand on ajoute des nombres décimaux *a* et *b*. Si on connaît *a* avec 10 chiffres après la virgule et *b* avec 15 chiffres après la virgule, les cinq derniers chiffres de *b* perdent leur signification.

## **2- Produit**

### **PROPOSITION** :

*Si f et g admettent un développement limité à l'ordre n, au voisinage de x***0***, fini ou non, alors fg admet un développement limité à l'ordre n, obtenu en multipliant les deux développements limités de f et g.*

### Evident.

Comme pour la somme, sii les deux fonctions ont des développement limité d'ordre différent, on se limite à l'ordre le plus petit des deux.

*EXEMPLE* :

 $f(x) = 1 + 2x - x^3 + o(x^3)$  $g(x) = 2 - 3x + x^2 + o(x^2)$  $\Rightarrow$   $(fg)(x) = 2 + x - 5x^2 + o(x^2)$ 

Tous les termes de degré strictement supérieur à 2 partent dans le reste o(*x* 2 ). C'est le produit du terme 1 de *f* et du terme o(*x* 2 ) de *g* qui fixe l'ordre du reste du produit.

Il peut arriver que le développement limité obtenu puisse être d'un ordre supérieur à celui prévu initialement, lorsque les termes constants sont nuls. *EXEMPLE* :

□ 
$$
f(x) = x - \frac{x^2}{2} + \frac{x^3}{3} + o(x^3)
$$
  
\n $g(x) = x - \frac{x^3}{6} + o(x^3)$   
\n⇒  $f(x)g(x) = x^2 - \frac{x^3}{2} + \frac{x^4}{6} + o(x^4)$ 

puisque le produit du terme de plus bas degré de *f x* par le reste o( $x^3$ ) de *g* donne *x*o( $x^3$ ) = o( $x^4$ ) et de même en inversant les rôles de *f* et *g*. Donc tous les termes de degré inférieur ou égal à 4 gardent leur signification.

### **3- Composition**

### **PROPOSITION** :

*Si f admet un développement limité à l'ordre n en x***0***, fini ou non, si le terme constant de f vaut a***<sup>0</sup>** *et si g admet un développement limité à l'ordre n en a***0***, alors g o f admet un développement limité à l'ordre n en x***0***, obtenu en développant la composée des développements limités de f et g.*

Démonstration :

 $\Box$  On a :

 $f(x_0 + h) = A(h) + o(h^n) = a_0 + B(h) + o(h^n)$ 

avec A(*h*) partie polynomiale du développement limité de *f*, et B(*h*) polynôme en *h* s'annulant en 0.  $g(a_0 + k) = C(k) + o(k^n)$ 

avec C(*k*) polynôme en *k*

$$
\Rightarrow (g \circ f)(x_0 + h) = g(a_0 + B(h) + o(h^n))
$$
  

$$
= C(B(h) + o(h^n)) + o(k^n)
$$

or *k* se factorise au moins une fois par *h* car  $B(0) = 0$  donc  $o(k^n) = o(h^n)$ . Par ailleurs, on développe  $C(B(h) + o(h^n))$  en ne gardant que les puissances de *h* inférieures ou égales à *n*. On obtient :

 $(g \circ f)(x_0 + h) = D(h) + o(h^n)$ où D(*h*) = (C o B)(*h*) tronqué à l'ordre *n*.

### *EXEMPLE* :

 $\Box$  Donner le développement limité de exp(cos(x)) à l'ordre 4 en 0.

$$
\cos(x) = 1 - \frac{x^2}{2} + \frac{x^4}{24} + o(x^4) = 1 + X \qquad \text{avec } X = -\frac{x^2}{2} + \frac{x^4}{24} + o(x^4)
$$

$$
\exp(1 + X) = e \times e^X = e(1 + X + \frac{X^2}{2} + o(X^2))
$$

Ici le terme principal  $-\frac{x^2}{2}$ 2 de X est d'ordre 2 en  $x$ , donc il suffit de s'arrêter à  $X^2$  pour obtenir les termes d'ordre 4 en *x*. En effet, un o( $X^2$ ) sera un o( $x^4$ ) :

$$
X = -\frac{x^2}{2} + \frac{x^4}{24} + o(x^4)
$$
  
\n
$$
X^2 = \frac{x^4}{4} + o(x^4)
$$
  
\n
$$
\Rightarrow \exp(\cos(x)) = e(1 - \frac{x^2}{2} + \frac{x^4}{6}) + o(x^4)
$$

### **4- Quotient PROPOSITION** :

*Si f et g admettent un développement limité à l'ordre n, au voisinage de x***0***, fini ou non, et si le coefficient constant de g est non nul, alors <sup>f</sup> g admet un développement limité à l'ordre n au voisinage de x*0.

### Démonstration :

 $\Box$  Il suffit de montrer que  $\frac{1}{1}$ *g* admet un développement limité à l'ordre *n*, puis de faire le produit par celui de *f*. Or (en supposant  $x_0 = 0$  pour simplifier les notations) :

$$
g(x) = a_0 + a_1x + ... + a_nx^n + o(x^n) = a_0 (1 - u)
$$
  
avec  $u = \frac{-a_1x - ... - a_nx^n - o(x^n)}{a_0}$ .  
done  $\frac{1}{g(x)} = \frac{1}{a_0} \frac{1}{1 - u}$ 

Il suffit alors d'effectuer la composition du développement limité de  $\frac{1}{1}$  $1 - u$ par celui de *u*.

### *EXEMPLE* :

$$
\Box \qquad \tan(x) = \frac{\sin(x)}{\cos(x)} = \frac{x - x^3/6 + x^5/120 + o(x^5)}{1 - x^2/2 + x^4/24 + o(x^5)}
$$
  
=  $(x - \frac{x^3}{6} + \frac{x^5}{120} + o(x^5))(1 + u + u^2 + o(x^5))$   
avec  $u = \frac{x^2}{2} - \frac{x^4}{24} + o(x^5)$ . Il est inutile de calculer  $u^3$  qui donnera des termes en  $x^6$ 

 $\Rightarrow$   $\tan(x) = (x - \frac{x^3}{6})$ 6  $+\frac{x^5}{12}$  $\frac{x^5}{120} + o(x^5) (1 + \frac{x^2}{2})$ 2  $-\frac{x^4}{24}$  $rac{x^4}{24} + \frac{x^4}{4}$ 4  $+ o(x^5)$  $=(x-\frac{x^3}{6})^2$ 6  $+\frac{x^5}{12}$  $\frac{x^5}{120} + o(x^5) (1 + \frac{x^2}{2})$ 2  $+\frac{5x^4}{24}$  $\frac{5x}{24} + o(x^5)$  $= x + \frac{x^3}{2}$ 3  $+\frac{2x^5}{15}$  $\frac{2x}{15} + o(x^6)$ 

La formule générale à l'ordre *n* ne s'exprime pas de façon simple. De même, on pourra vérifier que :

$$
th(x) = x - \frac{x^3}{3} + \frac{2x^5}{15} + o(x^6)
$$

Dans le cas où  $g(0) = 0$ , on peut opérer d'une manière analogue, mais on obtient un développement dit généralisé.

#### *EXEMPLE* :

En développant sin et cos à l'ordre 4, on obtiendra :

$$
\frac{1}{\tan(x)} = \frac{1}{x} - \frac{x}{3} - \frac{x^3}{45} + o(x^3)
$$

### **5- Intégration et dérivation PROPOSITION**

*Si f est continue et admet un développement limité au voisinage du réel x***<sup>0</sup>** *à l'ordre n, et si* F *est une primitive de f, alors* F *admet un développement limité en x***<sup>0</sup>** *à l'ordre n* + 1*, obtenu en intégrant terme à terme celui de f.*

Démonstration :

 $\Box$  Par changement de variable, on peut se ramener au cas  $x_0 = 0$ . On a alors :

 $f(x) = a_0 + a_1x + \ldots + a_nx^n + o(x^n)$ Posons  $G(x) = F(x) - F(0) - a_0x - \frac{a_1x^2}{2}$ 2  $- ... - \frac{a_n x^{n+1}}{n}$  $\frac{4n\lambda}{n+1}$ . Alors :

$$
G(0) = 0, \text{ et } G'(x) = f(x) - a_0 + a_1x + ... + a_nx^n = o(x^n)
$$

donc en appliquant le théorème des accroissements finis sur G entre 0 et  $x$ , il existe  $\theta$  élément de ]0, 1[ tel que :

 $G(x) = xG'(\theta x)$  $= x \cdot o(\theta^n x^n) = o(x^{n+1})$ donc  $F(x) = F(0) + a_0x + \frac{a_1x^2}{2}$ 2  $+ ... + \frac{a_n x^{n+1}}{n}$  $\frac{a_n x}{n+1}$  +  $o(x^{n+1})$ 

#### *EXEMPLE* :

En intégrant les fonctions  $x \to \frac{1}{1+x}$  $1 + x$ et  $x \to \frac{1}{1}$  $\frac{1}{1 + x^2}$ , ainsi que leur développement limité au voisinage de 0, on obtient :

$$
\ln(1+x) = x - \frac{x^2}{2} + \frac{x^3}{3} + \dots + (-1)^{n+1} \frac{x^n}{n} + o(x^n)
$$
  

$$
\ln(1-x) = -x - \frac{x^2}{2} - \frac{x^3}{3} - \dots - \frac{x^n}{n} + o(x^n)
$$
  

$$
\arctan(x) = x - \frac{x^3}{3} + \frac{x^5}{5} + \dots + (-1)^n \frac{x^{2n+1}}{2n+1} + o(x^{2n+2})
$$

Il est à noter que le développement limité de arctan a permis à la fin du XVIIème une avancée spectaculaire dans le calcul des décimales de  $\pi$ , basé jusque là sur la méthode d'Archimède (IIIème avant JC). Ce dernier approxima un cercle par un polygone dont on calcule la longueur du périmètre. Archimède utilisa un polygone de 96 côtés, Al-Kashi (XVème) un polygone de 3  $\times$  2<sup>28</sup> côtés, Ludolph van Ceulen ( $\approx 1600$ ) un polygone de  $2^{62}$  côtés, obtenant pour ce dernier une trentaine de décimales. Pour un polygone de *n* côtés, inscrit dans un cercle de rayon 1, la longueur de son périmètre vaut :

$$
L_n = 2n \sin(\frac{\pi}{n}) = 2n (\frac{\pi}{n} - \frac{\pi^3}{6n^3} + o(\frac{1}{n^3})) = 2\pi - \frac{\pi^3}{3n^2} + o(\frac{1}{n^2})
$$

Pour un polygone de 2<sup>n</sup> côtés, on a donc :

$$
L_{2^n} = 2^{n+1} \sin(\frac{\pi}{2^n}) = 2\pi - \frac{\pi^3}{3 \times 4^n} + o(\frac{1}{4^n})
$$

Connaissant sin( $\theta$ ), on calcule sin( $\frac{\theta}{2}$ ) 2 ) par exemple avec la formule :

$$
\sin(\frac{\theta}{2}) = \sqrt{\frac{1 - \cos(\theta)}{2}} = \sqrt{\frac{1 - \sqrt{1 - \sin(\theta)^2}}{2}}
$$

ce qui nécessite le calcul de deux racines carrées. Partant de sin $(\frac{\pi}{4})$ 4  $\phi$ ) =  $\frac{\sqrt{2}}{2}$ 2 , le calcul de sin $(\frac{\pi}{2})$  $\frac{\pi}{2^n}$ nécessite l'extraction de 1 + 2(*n* – 2) racines carrées. Van Ceulen a donc dû calculer 121 racines carrées avec plus de trente décimales, ce qui demande un travail considérable.

La méthode d'Archimède fut abandonnée au profit de méthodes donnant des expressions de  $\pi$  sous forme d'arctan qu'on développe à la précision désirée au moyen de formules de Taylor. Citons en particulier la formule de Machin (1706) que le lecteur assidu se chargera de prouver :

$$
\frac{\pi}{4} = 4 \arctan(\frac{1}{5}) - \arctan(\frac{1}{239})
$$

L'utilisation de développement limité des arctan évite tout recours aux racines carrées et diminue considérablement le temps de calcul. Machin obtint ainsi une centaine de décimales, inaugurant une course aux décimales de  $\pi$  qui ne s'est jamais arrêtée. Des algorithmes plus performants ont été trouvés depuis<sup>1</sup>. On connaissait en 2019 plus de trente mille milliards de décimales.

On prendra garde le fait que *f* soit dérivable et admette un développement limité ne suffit pas pour conclure que *f* ' en admet un.

*EXEMPLE* :

 $\overline{a}$ 

$$
\Box \qquad f(x) = 1 + x + x^2 + x^4 \cos(\frac{1}{x}) = 1 + x + x^2 + o(x^3)
$$

N. Lord, Recent calculations of  $\pi$ : the Gauss-Salamin algorithm, *Math. Gazette*, 76:476 (1992) 231-242, http://dx.doi.org/10.2307/3619132.

mais  $f'(x) = 1 + 2x + 4x^3 \cos(\frac{1}{x})$ *x*  $(x + x^2) \sin(\frac{1}{x})$ *x*  $) \neq 1 + 2x + o(x^2)$ 

Mais si l'on sait que *f* ' admet un développement limité, par exemple parce que *f* est de classe C<sup>n</sup> et donc *f* ' de classe C*<sup>n</sup>*–1 , comme le développement limité de *f* s'obtient en intégrant celui de *f* ', on peut effectivement conclure que celui de *f* ' s'obtient en dérivant celui de *f*.

*EXEMPLE* :

 $\Box$ 1  $\frac{1}{(1-x)^2}$  = 1 + 2*x* + 3*x*<sup>2</sup> + ... + *nx*<sup>*n*-1</sup> + o(*x*<sup>*n*-1</sup>)

en dérivant  $\frac{1}{1}$  $1 - x$  $= 1 + x + ... + x<sup>n</sup> + o(x<sup>n</sup>)$ 

On aurait pu aussi :

effectuer le produit du développement limité de  $\frac{1}{1}$  $1 - x$ par lui-même effectuer le développement limité de  $\frac{1}{1}$ 1 + *u* avec  $u = -2x + x^2$ utiliser  $(1-x)^{\alpha}$  avec  $\alpha = -2$ .

### *III : Utilisation des développements limités*

### **1- Calcul de limites**

Les développements limités se substituent aux équivalents, lorsque ceux-ci ne suffisent pas.

*EXEMPLE* 1 :

 Calculer *lim*  $x\rightarrow 0$  $tan(x) - sin(x)$ *x* 3 On a  $\sin(x) = x - \frac{x^3}{6}$ 6 +  $o(x^3)$  et tan(*x*) =  $x + \frac{x^3}{2}$ 3 +  $o(x^3)$  donc tan(*x*) –  $sin(x) = \frac{x^3}{2}$ 2 et la limite cherchée vaut  $-\frac{1}{2}$ 2 . La difficulté dans ce genre d'exercice est de trouver à quel ordre effectuer le développement limité, suffisamment grand pour parvenir au résultat, mais pas trop pour ne pas faire de calculs inutiles. Ici, le dénominateur en *x* 3 incite fortement à effectuer des développements limités à l'ordre 3.

### *EXEMPLE* 2 :

 Considérons un parachutiste sautant d'une hauteur *h* avec une vitesse nulle et soumis à l'accélération de la pesanteur et à une force de frottement opposée à sa vitesse et proportionnelle à celle-ci. L'équation différentielle vérifiée par son altitude *z* est :

$$
m\ddot{z} = -mg - k\dot{z}, z(0) = h \text{ et } \dot{z}(0) = 0
$$

où **.** *z* et **..** *z* désignent les dérivées premières et secondes de *z* par rapport à *t*.

En résolvant l'équation différentielle du premier ordre en **.** *z*, on en déduit que :

$$
\dot{z} = \frac{mg}{k} \exp(-\frac{kt}{m}) - \frac{mg}{k}
$$

puis, en prenant une primitive de chacun des deux membres, que :

$$
z = -\frac{m^2 g}{k^2} \exp(-\frac{kt}{m}) - \frac{mg}{k} t + h + \frac{m^2 g}{k^2}
$$

On s'intéresse à ce qui se passe lorsque l'argument de l'exponentielle tend vers 0. Un développement limité à l'ordre 3 fournit :

$$
z = h - \frac{1}{2}gt^2 + \frac{1}{6}\frac{kt^3g}{m} + o(\frac{kt^3}{m})
$$

Ce qui signifie :

 $\Box$  Ou bien *k* et *m* sont fixés, et quand *t* tend vers 0, on a :

$$
z = h - \frac{1}{2}gt^2 + o(t^2)
$$

Au début de la chute, on est quasiment en chute libre. L'erreur est en *t* 3 .

Ou bien *t* et *m* sont donnés, et *k* tend vers 0. On a :

$$
z = h - \frac{1}{2}gt^2 + o(k^0)
$$

Lorsqu'il n'y a pas de frottement, on est en chute libre. L'erreur est en *k*.

 $\Box$  Ou bien *k* et *t* sont fixés et *m* tend vers  $\infty$ . On a :

$$
z = h - \frac{1}{2}gt^2 + o(\frac{1}{m^0})
$$

Si la masse devient importante, le parachute perd de son efficacité. On obtient la chute libre, avec une erreur en  $\frac{1}{1}$ *m* .

### 2- **Etude locale d'une courbe**  $y = f(x)$

Si, au voisinage de  $x_0$ , on a :

$$
f(x) = a_0 + a_1(x - x_0) + a_2(x - x_0)^2 + o((x - x_0)^2)
$$

alors :

 $y = a_0 + a_1(x - x_0)$  est l'équation de la tangente. *f* se prolonge par continuité en  $x_0$  par  $f(x_0) = a_0$ . On a par ailleurs  $f'(x_0) = a_1$  en prenant la limite du taux d'accroissement entre  $x_0$  et *x*, mais rien ne dit que *f* est deux fois dérivable, même si *f* admet un développement limité à l'ordre 2. Il suffit pour cela de considérer la fonction *f* définie par :

$$
f(x) = x^3 \sin(\frac{1}{x})
$$
 en 0, avec  $a_0 = a_1 = a_2 = 0$ 

On a 
$$
f'(x) = 3x^2 \sin(\frac{1}{x}) - x \cos(\frac{1}{x})
$$
 et  $f'(0) = 0$ , mais  $f''(0)$  n'est pas définie.

Si  $a_2 \neq 0$ , la position par rapport à la tangente est donnée par le signe de  $a_2$ .

Si, au voisinage de  $x_0$ , on a :

 $f(x) = a_0 + a_1(x - x_0) + a_3(x - x_0)^3 + o((x - x_0)^3)$ 

et si  $a_3 \neq 0$ , alors il y a un **point d'inflexion** au point d'abscisse  $x_0$ . En ce point, la courbe traverse sa tangente. C'est le cas par exemple de la fonction  $x \to x^3$  en  $x_0 = 0$ .

### **3- asymptotes**

Si au voisinage de  $\infty$ , on a :

$$
f(x) = a_0 x + a_1 + \frac{a_2}{x} + o(\frac{1}{x})
$$

alors :

 $y = a_0x + a_1$  est l'équation de l'**asymptote**.

Si  $a_2 \neq 0$ , la position par rapport à l'asymptote est donnée par le signe de  $a_2$ .

#### *EXEMPLE* :

$$
\Box \qquad f(x) = x^2 \ln(1 + \frac{1}{x}) = x^2 \left(\frac{1}{x} - \frac{1}{2x^2} + \frac{1}{3x^3} + o(\frac{1}{x^3})\right)
$$

$$
= x - \frac{1}{2} + \frac{1}{3x} + o(\frac{1}{x})
$$

La droite  $y = x - \frac{1}{2}$ 2 est asymptote. La courbe est au-dessus de l'asymptote en  $+\infty$  et en dessous en  $-\infty$ .

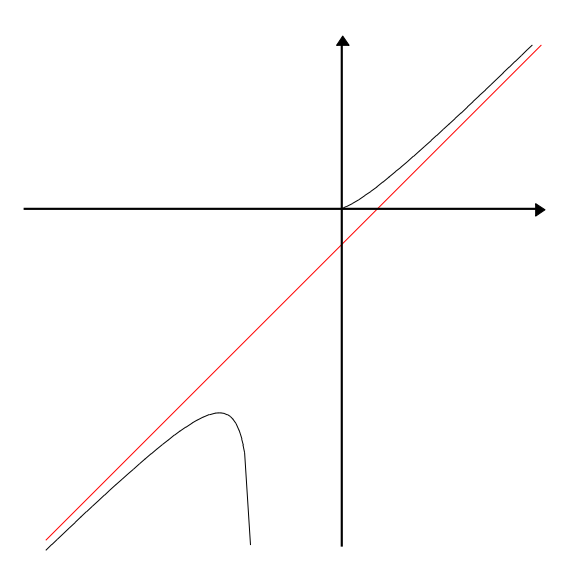

On ne négligera pas cependant les méthodes usuelles lorsque  $f$  tend vers  $\infty$  si  $x$  tend vers  $\infty$ , à savoir :

Si *lim x*→∞ *f*(*x*) *x*  $= 0$  il y a branche parabolique de direction Ox (penser à  $f(x) = \sqrt{x}$ ) Si *lim x*→∞ *f*(*x*) *x*  $=$   $\infty$  il y a branche parabolique de direction O<sub>*y*</sub> (penser à  $f(x) = x^2$ ) Si *lim x*→∞ *f*(*x*) *x*  $= a \neq 0$ , il y a direction asymptotique  $y = ax$ , et de plus : Si *lim*  $f(x) - ax = b$  alors  $y = ax + b$  est asymptote. *x*→∞ Si *lim x*→∞  $f(x) - ax = \infty$  alors il y a branche parabolique dans la direction  $y = ax$  (penser  $\hat{a} f(x) = ax + \sqrt{x}$ 

### **4- La méthode de Newton-Raphson**

Il s'agit de trouver une valeur approchée de *c*, solution de l'équation  $f(x) = 0$ , *f* étant supposée être une fonction dérivable sur **R**. Pour cela, on part d'un point  $x_0$ . On trace la tangente au graphe de *f* 

passant par le point d'abscisse *x*0. Cette tangente coupe l'axe des abscisses en un point *x*1. L'opération peut être itérée.

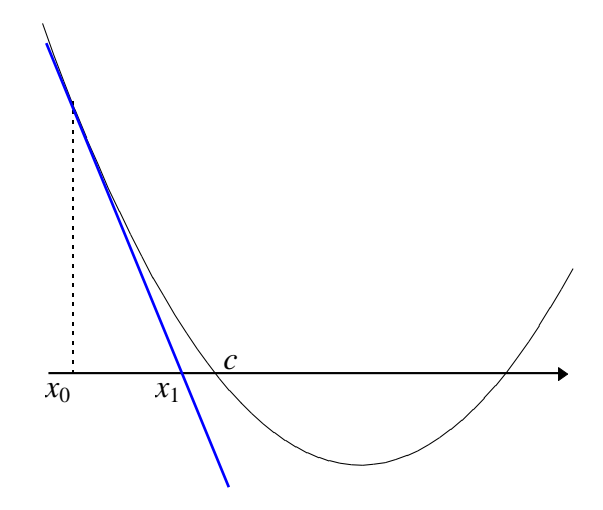

L'équation de la tangente est  $y = (x - x_0)f'(x_0) + f(x_0)$ . Donc  $x_1$  vérifie  $0 = (x_1 - x_0)f'(x_0) + f(x_0)$  soit  $x_1 = x_0 - \frac{f(x_0)}{f'(x_0)}$ *f* '(*x*0) . Il faut évidemment que *f* '(*x*0) soit non nul, sinon la tangente est parallèle à l'axe des abscisses et ne la coupe pas. En itérant, on définit la suite :

$$
x_{n+1} = x_n - \frac{f(x_n)}{f'(x_n)} = g(x_n)
$$

où *g* est la fonction  $x \to x - \frac{f(x)}{f(x)}$ *f* '(*x*) .

Etudions la convergence de la suite  $(x_n)$  dans deux cas :

 $\Box$  Cas où *f* " est de signe constant et où  $f(x_0)f''(x_0) > 0$ .

Par exemple, quitte à changer *f* en –*f*, on peut supposer  $f'' > 0$ , c'est-à-dire *f* convexe,  $f(x_0) > 0$  et *x*<sup>0</sup> < *c*, quitte à faire une symétrie par rapport à un axe vertical. C'est le cas de la figure précédente. On a nécessairement *f* '(*x*0) strictement négative, car, la fonction étant convexe, *f* ' est croissante, et si  $f'(x_0) \ge 0$ , alors, pour  $x \ge x_0$ ,  $f'(x) \ge f'(x_0) \ge 0$  donc  $f$  serait croissante pour  $x \ge x_0$  et donc  $f(x) \ge f(x_0) > 0$ . Dans ce cas, il ne pourrait y avoir de solution *c* supérieure à  $x_0$ . Ainsi, on a : *f* " > 0

$$
f > 0
$$
  
\n
$$
f(x_0) > 0
$$
  
\n
$$
x_0 < c
$$
  
\n
$$
f'(x_0) < 0
$$

On en déduit déjà que :

$$
x_1 = x_0 - \frac{f(x_0)}{f'(x_0)} > x_0
$$

Par ailleurs, la fonction étant convexe, la courbe est au-dessus de la tangente, c'est-à-dire :

 $f(x) \ge (x - x_0)f'(x_0) + f(x_0)$ Pour  $x = c$ , on obtient :  $0 \ge (c - x_0)f'(x_0) + f(x_0)$ donc  $c \ge x_0 - \frac{f(x_0)}{f(x_0)}$ *f* '(*x*0)  $=x_1$ 

Ainsi,  $x_0 < x_1 \leq c$ . Le raisonnement précédent peut être itéré, ce qui prouve que la suite  $(x_n)$  est croissante majorée, donc converge. Sa limite est un point fixe de *g*, donc une solution de *f*.

 $\Box$  Cas où *g* est C<sup>2</sup> :

L'inégalité de Taylor-Lagrange appliquée à *g* en *c* à l'ordre 2 donne :

$$
|g(x) - g(c) - (x - c)g'(c)| \le \frac{M(x - c)^2}{2}
$$

où M est un majorant de  $|g''|$ . Or  $g(c) = c$  et  $g'(x) = \frac{f(x)f''(x)}{f'(x)^2}$  $f'(x) \to g'(c) = 0$ . Si on remplace *x* par  $x_n$ 

dans l'inégalité précédente, on obtient :<br> $M(x, c)^2$ 

$$
|x_{n+1}-c| \leq \frac{M(x_n-c)^2}{2}
$$

Par récurrence, on vérifiera que :

$$
|x_n - c| \le \frac{2}{M} \frac{M^{2^n} (x_0 - c)^{2^n}}{2^{2^n}}
$$

Si on prend *x*<sup>0</sup> suffisamment près de *c*, tel que  $M | x_0 - c$ 2  $k < 1$ , on a :

$$
|x_n - c| \leq Cte \times k^{2^n}
$$

qui est un type de convergence beaucoup plus rapide que la simple convergence géométrique en *k n* . Par exemple, si  $k = \frac{1}{10}$ , une convergence en  $k^n$  signifie que chaque itération fait gagner une décimale

dans le calcul de *c* approximé par  $x_n$ , alors qu'une convergence en  $k^{2^n}$  signifie que le nombre de décimales double à chaque itération. Pour obtenir 1000 décimales, il faudrait 1000 itérations dans le premier cas et seulement 10 dans le second. La méthode de Newton-Raphson est donc une méthode rapide de calcul approché de solutions d'équations.

### *EXEMPLE* :

 $\Box$  Appliquons la méthode de Newton à la résolution de l'équation  $x^2 - a = 0$ , en partant de  $x_0 > 0$ , autrement dit au calcul de la racine carrée de *a*. On obtient :

$$
x_{n+1} = x_n - \frac{f(x_n)}{f'(x_n)} = x_n - \frac{{x_n}^2 - a}{2x_n} = \frac{{x_n}^2 + a}{2x_n} = \frac{1}{2}(x_n + \frac{a}{x_n})
$$

Cette méthode se révèle identique à la méthode des suites babyloniennes pour calculer les racines carrées, exposées dans le chapitre L1/SUITES.PDF. Pour  $a = 2$  et en partant de  $x_0 = 2$ , la différence entre  $x_n$  et  $\sqrt{a}$  en fonction de *n* est donnée par le tableau ci-dessous :

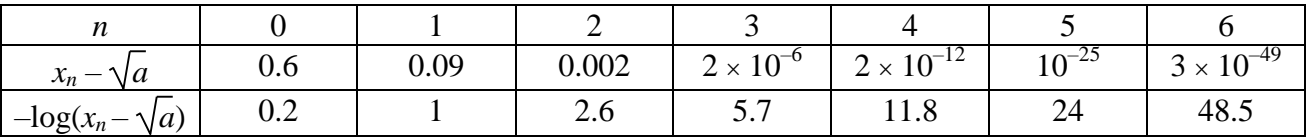

 $-\log(x_n - \sqrt{a})$  donne un ordre de grandeur du nombre de décimales exactes de  $x_n$  comme valeur approchée de  $\sqrt{a}$  (log désigne le logarithme décimal). On constate que ce nombre double à peu près à chaque itération de *n*. On peut donc penser qu'il est de l'ordre de  $C \times 2^n$ . Ainsi, à chaque itération, le nombre de décimales double. La convergence, dite quadratique, est extrêmement rapide, beaucoup plus que pour une convergence d'une suite géométrique.

 $\Box$  Dans le chapitre L1/DERIVEE.PDF, on montre que la suite  $(u_n)$  définie par  $u_0 = 1$  (par exemple) et  $u_{n+1} = \exp(-u_n)$  converge vers le nombre  $\alpha$  solution de  $\alpha = e^{-\alpha}$ . La convergence n'est pas très rapide. Il faut une quarantaine d'itération pour avoir une dizaine de décimales de  $\alpha$ . Si on applique la méthode de Newton-Raphson à la fonction  $f(x) = e^{-x} - x$ , alors :

$$
g(x) = x - \frac{f(x)}{f'(x)} = x + \frac{e^{-x} - x}{e^{-x} + 1} = \frac{x + 1}{1 + e^{x}}
$$

et l'itération est :

$$
x_{n+1} = \frac{x_n + 1}{1 + \exp(x_n)}
$$

Partant de  $x_0 = 1$ , il suffit de quatre itérations pour avoir une dizaine de décimales de  $\alpha$ .

### *IV : Développements limités usuels*

On rassemble ici les développements limités rencontrés le long de ce chapitre. Ceux-ci doivent être parfaitement sus.

$$
e^{x} = 1 + x + \frac{x^{2}}{2} + \frac{x^{3}}{3!} + ... + \frac{x^{n}}{n!} + o(x^{n})
$$
  
\n
$$
sh(x) = x + \frac{x^{3}}{3!} + \frac{x^{5}}{5!} + ... + \frac{x^{2p+1}}{(2p+1)!} + o(x^{2p+2})
$$
  
\n
$$
ch(x) = 1 + \frac{x^{2}}{2} + \frac{x^{4}}{4!} + ... + \frac{x^{2p}}{(2p)!} + o(x^{2p+1})
$$
  
\n
$$
sin(x) = x - \frac{x^{3}}{3!} + \frac{x^{5}}{5!} + ... + (-1)^{p} \frac{x^{2p+1}}{(2p+1)!} + o(x^{2p+2})
$$
  
\n
$$
cos(x) = 1 - \frac{x^{2}}{2} + \frac{x^{4}}{4!} - ... + (-1)^{p} \frac{x^{2p}}{(2p)!} + o(x^{2p+1})
$$
  
\n
$$
(1 + x)^{\alpha} = 1 + \alpha x + \frac{\alpha(\alpha - 1)}{2}x^{2} + ... + \frac{\alpha(\alpha - 1)(\alpha - 2)...(\alpha - n + 1)}{n!}x^{n} + o(x^{n})
$$
  
\n
$$
\frac{1}{1-x} = 1 + x + x^{2} + ... + x^{n} + o(x^{n})
$$
  
\n
$$
\frac{1}{1+x} = 1 - x + x^{2} + ... + (-1)^{n}x^{n} + o(x^{n})
$$
  
\n
$$
ln(1 + x) = x - \frac{x^{2}}{2} + \frac{x^{3}}{3} + ... + (-1)^{n+1} \frac{x^{n}}{n} + o(x^{n})
$$
  
\n
$$
ln(1 - x) = -x - \frac{x^{2}}{2} - \frac{x^{3}}{3} - ... - \frac{x^{n}}{n} + o(x^{n})
$$
  
\n
$$
arctan(x) = x + \frac{x^{3}}{3} + \frac{x^{5}}{15} + ... + (-1)^{n} \frac{x^{2n+1}}{2n+1} + o(x^{2n+2})
$$
  
\n
$$
tan(x) = x + \frac{x^{3}}{3} + \frac{2x^{5}}{15} + o(x^{6})
$$
  
\n
$$
th(x) = x - \
$$

### *Annexe : Energie potentielle et stabilité d'un équilibre*

Considérons une particule de masse *m* soumise à une force *F* dérivant d'une énergie potentielle E*p*. Nous supposerons que E*<sup>p</sup>* ne dépend que d'une variable d'espace le long d'un axe, et que nous noterons *x*. Par exemple dans le cas d'un ressort, *x* est l'élongation du ressort. Dans le cas de la

pesanteur, *x* est l'altitude. On a alors simplement, le long de l'axe des *x*,  $F = -\frac{dE_p}{dx}$ d*x* , ce qu'on peut écrire encore sous la forme :

 $ma = -\frac{dE_p}{dx}$ d*x* où *a* est l'accélération de la particule  $\Rightarrow$  *m* $\frac{dV}{dt}$ d*t*  $=-\frac{\mathrm{d}E_p}{\mathrm{d}x}$ d*x* où V est la vitesse de la particule  $\Rightarrow$  *m* V  $\frac{dV}{dt}$ d*t*  $=-\frac{\mathrm{d}E_p}{\mathrm{d}x}$ d*x* V en multipliant par V  $\Rightarrow$  *m* V  $\frac{dV}{dt}$ d*t*  $=-\frac{\mathrm{d}E_p}{\mathrm{d}E_p}$ d*x* d*x* d*t*  $=-\frac{\mathrm{d}E_p}{\mathrm{d}L}$  $\frac{dL_p}{dt}$  en considérant la composition des fonctions  $t \to x \to E_p$  $\Rightarrow \frac{1}{2}$ 2  $mV^2 = -E_p + Cte$  en intégrant  $\Rightarrow \frac{1}{2}$  $mV^2 + E_p = Cte$ 

La Cte s'appelle énergie totale de la particule. Elle est donc invariante au cours du mouvement si aucune autre force ne s'exerce.

Soit O le point correspondant à  $x = 0$  et supposons que la particule se trouve initialement au repos en O. On a alors :

$$
\frac{1}{2}m\mathrm{V}^2 + \mathrm{E}_p = \mathrm{E}_p(0)
$$

Effectuons un développement limité de  $E_p$  au voisinage de O (en supposant  $E_p$  de classe  $C^2$ ) :

$$
E_p(x) = E_p(0) + x \frac{dE_p}{dx}(0) + \frac{x^2}{2} \frac{d^2E_p}{dx^2} + o(x^2)
$$

La force F s'exerçant sur la particule en *x* est, en la supposant de classe  $C^1$ :

$$
F(x) = -\frac{dE_p}{dx}(x) = -\frac{dE_p}{dx}(0) - x\frac{d^2E_p}{dx^2}(0) + o(x)
$$

Plusieurs cas sont à considérer :

$$
\Box \frac{dE_p}{dx}(0) \neq 0
$$

2

Alors en O,  $F \neq 0$  et la particule est chassée du point O.

$$
\Box \frac{dE_p}{dx}(0) = 0
$$

Alors en  $O$ ,  $F = 0$  et la position en O est une position d'équilibre.

Dès qu'on s'éloigne de O, on a :<br> $d^2E$ 

$$
F(x) = -x \frac{d^2 E_p}{dx^2}(0) + o(x)
$$

• Si  $\frac{d^2E_p}{1^2}$  $\frac{d^2E_p}{dx^2}$ (0) > 0, alors F est au premier ordre égal à – *x*  $\frac{d^2E_p}{dx^2}$  $\frac{d^{2} L_{p}}{dx^{2}}$ (0), opposée à *x*. La force F est donc une force de rappel ramenant la particule en O. Proportionnelle à l'éloignement *x*, elle est comparable à la force de rappel d'un ressort, et, au premier ordre, le mouvement sera sinusoïdal.  $E_p$  étant supposée C<sup>2</sup>, la condition  $\frac{d^2E_p}{dt^2}$  $\frac{d^{2} L_{p}}{dx^{2}} > 0$  est vérifiée dans un voisinage de O. La fonction

- 18 -

 $x \rightarrow \frac{dE_p}{dx}$ d*x* est strictement croissante. S'annulant en 0, elle est négative à gauche de 0 et positive à droite de 0, donc  $x \to E_p$  décroît à gauche de 0 et croît à droite de 0, donc elle admet un minimum en O. *Les positions d'équilibre stable correspondent aux minima de Ep*.

- Si  $\frac{d^2E_p}{1^2}$  $\frac{d^2 E_p}{dx^2}$ (0) < 0, alors F est au premier ordre égal à – *x*  $\frac{d^2 E_p}{dx^2}$  $\frac{d^2 L_p}{dx^2}$ (0), de même sens que *x*. La force F est dirigée dans la même direction que le déplacement et tend donc à amplifier ce déplacement. Au moindre écart, la particule va donc s'éloigner de O. L'équilibre est instable. E<sub>p</sub> étant supposée  $C^2$ , la condition  $\frac{d^2E_p}{dt^2}$  $\frac{d^{2} L_{p}}{dx^{2}}$  < 0 est vérifiée dans un voisinage de O. En raisonnant comme précédemment, on peut voir que la fonction  $x \to E_p$  est croissante à gauche de 0, décroissante à droite de 0 et admet un maximum en O. *Les positions d'équilibre instable correspondent aux maxima de Ep*.
- Si  $\frac{d^2E_p}{1^2}$  $\frac{d^{2} L_{p}}{dx^{2}}(0) = 0$ , il faudrait pousser le développement limité plus loin pour pouvoir conclure. Dans le cas par exemple où  $\frac{d^3E_p}{dt^3}$  $\frac{d^3E_p}{dx^3}(0) \neq 0$ , on a (au second ordre)  $F = -\frac{x^2}{2}$ 2  $d^3E_p$ d*x* 3 (0). D'un côté de O, la particule est ramenée vers O, mais de l'autre côté elle en est chassée. C'est le cas où le graphe de E*<sup>p</sup>* admet un point d'inflexion avec tangente horizontale.

### *Exercices*

### **1- Enoncés**

**Exo.1**) a) Donner le développement limité de  $\sqrt{\cos(x)}$  à l'ordre 4 en 0.

- b) Donner le développement limité de  $\frac{1}{1}$  $1 - x$ au voisinage de l'infini, à l'ordre *n* quelconque.
- c) Donner le développement limité de  $\sqrt{\tan(x)}$  à l'ordre 3 au voisinage de  $\frac{\pi}{4}$ 4 .

**Exo.2)** Donner les développements limités à l'ordre 2 en 0 de :

a) 
$$
\frac{\ln(1+x) - \sin x}{\sqrt{1+x^2} - \sqrt{1-x^2}}
$$
  
b) 
$$
\frac{\arctan(x) - x}{\sin(x) - x}
$$
  
c) 
$$
(1 + \arctan(x))^{x/\sin(x)^2}
$$

**Exo.3)** Calculate la limite suivante 
$$
\lim_{x \to 0} \frac{\ln(\frac{1 - \cos x}{\sin x}) - \ln(\frac{x}{2})}{x^2}
$$
.

**Exo.4**) Donner un équivalent en 0 de  $sin(arctan(x))$  –  $arctan(sin(x))$ .

**Exo.5**) Trouver un équivalent au voisinage de l'infini de  $(n - 1)^{n-1}$  sous la forme d'une puissance de *n*.

**Exo.6**) Déterminer *a* et *b* pour que, au voisinage de 0, la fonction  $x \to \cos(x) - \frac{1 - ax^2}{1 - bx^2}$  $\frac{1-ux}{1-bx^2}$  soit d'ordre le plus élevé possible en *x*. Donner alors un équivalent de cette fonction en 0.

**Exo.7**) a) Montrer que, pour tout *x* élément de  $]0, \frac{\pi}{2}$ 2 [, on a :  $\frac{3\sin(x)}{2+\cos(x)}$  $2 + \cos(x)$  $\lt x \leq \frac{2\sin(x) + \tan(x)}{2}$ 3 . Cet encadrement à servi au XVIIème à trouver des encadrements de  $\pi$  en prenant pour *x* des valeurs  $\pi$  $rac{n}{3 \cdot 2^n}$ 

b) Montrer que les deux termes de l'encadrement sont ceux qui donnent la meilleure approximation de *x* au voisinage de 0 et qui sont de la forme  $\frac{a\sin(x)}{1+a\cos(x)}$  $b + c\cos(x)$ et  $d\sin(x) + e\tan(x)$ .

**Exo.8)** Montrer que 
$$
\sum_{k=0}^{n} {n \choose k} k^p (-1)^k = 0
$$
 pour  $n \ge 1$  et  $0 \le p < n$ . (Par convention,  $0^0 = 1$ ).

b) Que vaut  $\sum_{k=0}$ *n*  $\Big($  $\binom{n}{k}$  $\binom{n}{k} k^n (-1)^k$  pour  $n \ge 1$  ?

c) Soit *f* de classe C*<sup>n</sup>* sur R et *a* un réel. Donner la formule de Taylor-Young à l'ordre *n*, en 0

de la fonction suivante :  $h \to \Delta_n(h) = \sum_{k=0}^{\infty}$ *n*  $\Big($  $\binom{n}{k}$  ${k \choose k} (-1)^k f(a + kh).$ 

**Exo.9)** a) Pourquoi la fonction tangente admet–elle un développement limité en 0 à tout ordre *n* ?

b) On pose tan(*x*) =  $a_0 + ... + a_n x^n + o(x^n)$ . En utilisant une équation différentielle vérifiée par

 $\tan$ , montrer que :  $\forall n \in \mathbf{N}^*$ ,  $a_{n+1} = \frac{1}{n+1} \sum_{p=0}^{n}$ *n apan*–*<sup>p</sup>*

> c) Montrer que :  $\forall n \in \mathbb{N}$ ,  $a_{2n} = 0$  et  $0 < a_{2n+1} \le \frac{1}{2^n}$  $\overline{2^n}$

d) Montrer que les développements limités de tan et th en 0 sont les mêmes au signe près des coefficients.

**Exo.10**) On considère la fonction  $f: x \to x + \ln(1 + x)$ .

a) Montrer que *f* est bijective de ]–1, 0[ sur R.

b) Justifier que  $f^{-1}$  admet un développement limité à tout ordre en 0, et donner ce développement limité à l'ordre 3.

**Exo.11**) On considère la suite  $(u_n)$  définie par sa valeur initiale  $u_0$  et la relation de récurrence :

a) Montrer que 
$$
\lim_{n \to +\infty} u_n = 0
$$
  $\forall n, u_{n+1} = \sin(u_n)$ 

b) En effectuant un développement limité de sin $(u_n)$ , montrer que la suite  $\left(\frac{1}{u_n}\right)$  $\frac{1}{u_{n+1}^2} - \frac{1}{u_n}$  $\frac{1}{u_n^2}$ adment une limite et déterminer cette limite.

c) En déduire un équivalent de *u<sup>n</sup>* quand *n* tend vers l'infini. Pour cela, on utilisera le théorème de Cesaro (voir les exercices de L1/SUITES.PDF) qui énonce que, si une suite (*vn*) converge vers *l*, il en est de même de la suite  $(\frac{v_1 + ... + v_n}{v_n})$ *n* ).

d) Plus généralement, soit  $(x_n)$  une suite récurrente de la forme  $x_{n+1} = f(x_n)$ , où *f* est définie dans un voisinage de 0 et y admet le développement  $f(x) = x - ax^{b+1} + o(x^{b+1})$ , *a* et *b* étant des réels strictement positifs. La valeur initiale  $x_0$  est choisie strictement positive et suffisamment petite pour que la suite (*xn*) converge vers 0. Donner un équivalent de (*xn*) quand *n* tend vers l'infini en fonction de *a* et *b*. Pour cela, on considèrera la suite ( $\frac{1}{\sqrt{2}}$  $\frac{1}{x_{n+1}^{a}} - \frac{1}{x_n}$  $\frac{1}{x_n^{\alpha}}$  avec  $\alpha$  bien choisi. Donner un équivalent de

 $(x_n)$  dans les cas particuliers  $x_{n+1} = \arctan(x_n)$ ,  $x_{n+1} = \ln(1 + x_n)$ ,  $x_{n+1} = \frac{x_n}{\sqrt{n}}$  $\frac{x_n}{(\sqrt{x_n}+1)^2}$ .

**Exo.12)** L'égalité de Taylor-Lagrange : Soit *f* une fonction de classe  $C^n$  sur un intervalle [a, b]. Montrer qu'il existe un élément  $\theta$  de [a, b] tel que :

$$
f(b) = f(a) + (b - a)f'(a) + (b - a)^2 \frac{f''(a)}{2} + \dots + (b - a)^{n-1} \frac{f^{(n-1)}(a)}{(n-1)!} + (b - a)^n \frac{f^{(n)}(b)}{n!}
$$

(Pour *n* = 1, on retrouve le théorème des accroissements finis). On pourra considérer le nombre K tel que  $f(b) = f(a) + (b - a)f'(a) + (b - a)^2 \frac{f''(a)}{2}$ 2  $+ ... + (b - a)^{n-1} \frac{f^{(n-1)}(a)}{b-a}$  $(n-1)!$ +  $K(b - a)^n$  et appliquer

plusieurs fois le théorème de Rolle à la fonction :

$$
\Phi: x \to f(x) - f(a) - (x - a)f'(a) + (x - a)^2 \frac{f''(a)}{2} + \dots + (x - a)^{n-1} \frac{f^{(n-1)}(a)}{(n-1)!} + K(x - a)^n
$$

#### **2- Solutions**

**Sol.1)** a) 
$$
\cos(x) = 1 - \frac{x^2}{2} + \frac{x^4}{24} + \omega(x^4) = 1 + X
$$
  
avec  $X = -\frac{x^2}{2} + \frac{x^4}{24} + \omega(x^4)$   
 $X^2 = \frac{x^4}{4} + \omega(x^4)$ 

Il est inutile d'aller plus loin. En effet, un  $o(X^2)$  est un  $o(x^4)$ .

$$
\sqrt{\cos(x)} = \sqrt{1 + X} = 1 + \frac{X}{2} - \frac{X^2}{8} + o(X^2)
$$
  
=  $1 - \frac{x^2}{4} + \frac{x^4}{48} - \frac{x^4}{32} + o(x^4)$   
=  $1 - \frac{x^2}{4} - \frac{x^4}{96} + o(x^4)$   
b)  $\frac{1}{1 - x} = -\frac{1}{x} \frac{1}{1 - \frac{1}{x}} = -\frac{1}{x} \frac{1}{1 - h}$  avec  $h = \frac{1}{x}$  qui tend vers 0  
=  $-\frac{1}{x} (1 + h + h^2 + ... + h^{n-1} + o(h^{n-1}))$   
=  $-\frac{1}{x} - \frac{1}{x^2} - \frac{1}{x^3} - ... - \frac{1}{x^n} + o(\frac{1}{x^n})$ 

c) Posons  $x = \frac{\pi}{4}$ 4 + *h*. On a :

$$
\tan(x) = \tan(\frac{\pi}{4} + h) = \frac{\tan(\frac{\pi}{4}) + \tan(h)}{1 - \tan(\frac{\pi}{4})\tan(h)} = \frac{1 + \tan(h)}{1 - \tan(h)}
$$

$$
= \frac{1 + h + \frac{h^3}{3} + o(h^3)}{1 - h - \frac{h^3}{3} + o(h^3)} = \frac{1 + h + \frac{h^3}{3} + o(h^3)}{1 - X}
$$
avec 
$$
X = h + \frac{h^3}{2} + o(h^3)
$$

$$
x^{2} = h^{2} + o(h^{3})
$$
  
\n
$$
X^{3} = h^{3} + o(h^{3})
$$
  
\n
$$
\frac{1}{1 - X} = 1 + X + X^{2} + X^{3} + o(X^{3}) = 1 + h + h^{2} + \frac{4h^{3}}{3} + o(h^{3})
$$
  
\ndonc  $\tan(x) = (1 + h + \frac{h^{3}}{2} + o(h^{3}))(1 + h + h^{2} + \frac{4h^{3}}{2} + o(h^{3}))$ 

$$
= 1 + 2h + 2h^{2} + \frac{8h^{3}}{3} + o(h^{3}) = 1 + Y
$$
  
avec 
$$
Y = 2h + 2h^{2} + \frac{8h^{3}}{2} + o(h^{3})
$$

 $+ o(h^3)$ 

$$
Y^2 = 4h^2 + 8h^3 + o(h^3)
$$
  

$$
Y^3 = 8h^3 + o(h^3)
$$

 $+ o(h^3)$ 

donc 
$$
\sqrt{\tan(x)} = \sqrt{1 + Y} = 1 + \frac{Y}{2} - \frac{Y^2}{8} + \frac{Y^3}{16} + o(Y^3)
$$
  
=  $1 + h + h^2 + \frac{4h^3}{3} - \frac{h^2}{2} - h^3 + \frac{h^3}{2} + o(h^3)$   
=  $1 + h + \frac{h^2}{2} + \frac{5h^3}{6} + o(h^3)$ 

**Sol.2)** a) En raison de la simplification de certains termes, il est en fait nécessaire de développer numérateur et dénominateur à l'ordre 4 :

$$
\ln(1+x) - \sin(x) = x - \frac{x^2}{2} + \frac{x^3}{3} - \frac{x^4}{4} - x + \frac{x^3}{6} + o(x^4)
$$
  
\n
$$
= -\frac{x^2}{2} + \frac{x^3}{2} - \frac{x^4}{4} + o(x^4)
$$
  
\n
$$
\sqrt{1+x^2} - \sqrt{1-x^2} = 1 + \frac{x^2}{2} - \frac{x^4}{8} - 1 + \frac{x^2}{2} + \frac{x^4}{8} + o(x^4) = x^2 + o(x^4)
$$
  
\ndonc 
$$
\frac{\ln(1+x) - \sin x}{\sqrt{1+x^2} - \sqrt{1-x^2}} = \frac{-\frac{x^2}{2} + \frac{x^3}{2} - \frac{x^4}{4} + o(x^4)}{x^2 + o(x^4)} = \frac{-\frac{1}{2} + \frac{x}{2} - \frac{x^2}{4} + o(x^4)}{1 + o(x^2)}
$$
  
\n
$$
= (-\frac{1}{2} + \frac{x}{2} - \frac{x^2}{4} + o(x^4))(1 - o(x^2))
$$
  
\n
$$
= -\frac{1}{2} + \frac{x}{2} - \frac{x^2}{4} + o(x^4)
$$

b) En raison de la simplification de certains termes, il est en fait nécessaire de développer numérateur et dénominateur à l'ordre 5 :

$$
\arctan(x) - x = -\frac{x^3}{3} + \frac{x^5}{5} + o(x^5)
$$
  
\n
$$
\sin(x) - x = -\frac{x^3}{6} + \frac{x^5}{120} + o(x^5)
$$
  
\ndonc 
$$
\frac{\arctan(x) - x}{\sin(x) - x} = \frac{-\frac{x^3}{3} + \frac{x^5}{5} + o(x^5)}{-\frac{x^3}{6} + \frac{x^5}{120} + o(x^5)} = \frac{-\frac{1}{3} + \frac{x^2}{5} + o(x^2)}{-\frac{1}{6} + \frac{x^2}{120} + o(x^2)}
$$
  
\n
$$
= \frac{2 - \frac{6x^2}{5} + o(x^2)}{1 - \frac{x^2}{20} + o(x^2)} = (2 - \frac{6x^2}{5} + o(x^2))(1 + \frac{x^2}{20} + o(x^2))
$$
  
\n
$$
= 2 - \frac{6x^2}{5} + \frac{x^2}{10} + o(x^2) = 2 - \frac{11x^2}{10} + o(x^2)
$$
  
\nc) 
$$
(1 + \arctan(x))^{x/\sin(x)^2} = \exp(\frac{x}{\sin(x)^2} \ln(1 + \arctan(x)))
$$

En raison du facteur  $\frac{x}{\sin x}$  $rac{x}{\sin(x)^2} \sim \frac{1}{x}$ *x* en 0, on prévoit d'effectuer un développement limité à l'ordre 3 de  $ln(1 + arctan(x))$ :

$$
1 + \arctan(x) = 1 + x - \frac{x^3}{3} + o(x^3) = 1 + X
$$

avec  $X = x - \frac{x^3}{2}$ 3  $+ o(x^3)$  $X^2 = x^2 + o(x^3)$ ) (les doubles produits et carrés des autres termes vont dans le reste)  $X^3 = x^3 + o(x^3)$  $ln(1 + arctan(x)) = ln(1 + X) = X - \frac{X^2}{2}$ 2 3  $+\frac{X^3}{2}+o(X^3)$  $= x - \frac{x^3}{3}$ 3  $-\frac{x^2}{2}$ 2  $+\frac{x^3}{2}$ 3 +  $o(x^3)$   $X \sim x$  donc  $o(X^3) = o(x^3)$  $= x - \frac{x^2}{2}$ 2  $+ o(x^3)$ 

Il est difficile de prévoir qu'il faut calculer le développement limité de  $sin(x)^2$  à l'ordre 4 :

$$
\sin(x)^2 = (x - \frac{x^3}{6} + o(x^4))^2 = x^2 - \frac{x^4}{3} + o(x^4)
$$
  

$$
\frac{x}{\sin(x)^2} = \frac{x}{x^2 - \frac{x^4}{3} + o(x^4)} = \frac{1}{x - \frac{x^3}{3} + o(x^3)}
$$
  

$$
= \frac{1}{x} \frac{1}{1 - \frac{x^2}{3} + o(x^2)} = \frac{1}{x} (1 + \frac{x^2}{3} + o(x^2))
$$
  

$$
\frac{x}{\sin(x)^2} \ln(1 + \arctan(x)) = \frac{1}{x} (1 + \frac{x^2}{3} + o(x^2)) (x - \frac{x^2}{2} + o(x^3))
$$

donc *<sup>x</sup>*

$$
x^{(1)} = \frac{3}{3} + o(x^2) + \frac{2}{3} + o(x^2)
$$
  
=  $(1 + \frac{x^2}{3} + o(x^2)) + (1 - \frac{x}{2} + o(x^2))$ 

$$
= 1 - \frac{x}{2} + \frac{x^2}{3} + o(x^2) = 1 + X
$$
  
avec 
$$
X = -\frac{x}{2} + \frac{x^2}{3} + o(x^2)
$$

$$
X^2 = \frac{x^2}{4} + o(x^2)
$$

Enfin :

$$
\exp(\frac{x}{\sin(x)^2} \ln(1 + \arctan(x))) = \exp(1 + X) = e e^X
$$
  
=  $e (1 + X + \frac{X^2}{2} + o(X^2))$   
=  $e (1 - \frac{x}{2} + \frac{x^2}{3} + \frac{x^2}{8} + o(x^2))$   
=  $e (1 - \frac{x}{2} + \frac{11x^2}{24} + o(x^2))$ 

**Sol.3)** 
$$
\frac{1 - \cos(x)}{\sin(x)} = \frac{\frac{x^2}{2} - \frac{x^4}{24} + o(x^4)}{x - \frac{x^3}{6} + o(x^4)} = \frac{\frac{x}{2} - \frac{x^3}{24} + o(x^3)}{1 - \frac{x^2}{6} + o(x^3)}
$$

$$
= (\frac{x}{2} - \frac{x^3}{24} + o(x^3))(1 + \frac{x^2}{6} + o(x^3)) = \frac{x}{2} + \frac{x^3}{24} + o(x^3)
$$
done 
$$
\ln(\frac{1 - \cos(x)}{\sin(x)}) = \ln(\frac{x}{2}) + \ln(1 + \frac{x^2}{12} + o(x^2)) = \ln(\frac{x}{2}) + \frac{x^2}{12} + o(x^2)
$$
done 
$$
\lim_{x \to 0} \frac{\ln(\frac{1 - \cos(x)}{\sin(x)}) - \ln(\frac{x}{2})}{x^2} = \frac{1}{12}
$$

**Sol.4)** Il conviendra d'effectuer un développement limité à l'ordre 7, ce qui est impossible à prévoir a priori. On trouvera respectivement :

$$
\sin(\arctan(x)) = x - \frac{x^3}{2} + \frac{3x^5}{8} - \frac{5x^7}{16} + o(x^7)
$$
  
arctan(sin(x)) =  $x - \frac{x^3}{2} + \frac{3x^5}{8} - \frac{83x^7}{240} + o(x^7)$   
done sin(arctan(x)) - arctan(sin(x)) =  $\frac{x^7}{30} + o(x^7)$ 

**Sol.5)** 
$$
(n - 1)^{n-1} = \exp((n - 1) \ln(n - 1))
$$
  
\t\t\t\t $= \exp((n - 1) (\ln(n) + \ln(1 - \frac{1}{n}))$   
\t\t\t\t $= \exp((n - 1) (\ln(n) - \frac{1}{n} + o(\frac{1}{n}))$   
\t\t\t\t $= \exp(n \ln(n) - \ln(n) - 1 + o(1))$   
\t\t\t\t $= \frac{n^{n-1}}{e} \exp(o(1))$ 

$$
\sim \frac{n^{n-1}}{e}
$$

**Sol.6)** 
$$
\cos(x) = 1 - \frac{x^2}{2} + \frac{x^4}{24} - \frac{x^6}{720} + o(x^6)
$$

$$
\frac{1 - ax^2}{1 - bx^2} = (1 - ax^2)(1 + bx^2 + b^2x^4 + b^3x^6 + o(x^6))
$$

$$
= 1 + (b - a)x^2 + (b^2 - ab)x^4 + (b^3 - ab^2)x^6 + o(x^6)
$$

Choisissons donc *a* et *b* de façon que :

$$
b-a=-\frac{1}{2}
$$

$$
b^2-ab=\frac{1}{24}
$$

On trouve  $b = -\frac{1}{12}$  et  $a = \frac{5}{12}$ . On a alors :

$$
\cos(x) - \frac{1 - ax^2}{1 - bx^2} = -\frac{x^6}{720} - (b^3 - ab^2)x^6 + o(x^6)
$$
  
=  $-\frac{x^6}{720} + \frac{1}{288}x^6 + o(x^6) = \frac{x^6}{480} + o(x^6)$   
 $\approx \frac{x^6}{480}$ 

**Sol.7**) a) La fonction  $x - \frac{3\sin(x)}{2\sin(x)}$  $2 + \cos(x)$ s'annule en 0. Pour montrer qu'elle est strictement positive sur

 $]0,\frac{\pi}{2}$ 2 [ , il suffit de montrer que qu'elle est strictement croissante. Sa dérivée vaut :

$$
1 - \frac{3\cos(x)(2 + \cos(x)) + 3\sin^2(x)}{(2 + \cos(x))^2}
$$

dont le signe est celui de :

 $(2 + \cos(x))^2 - 6\cos(x) - 3 = \cos^2(x) - 2\cos(x) + 1 = (1 - \cos(x))^2 > 0$ De même, la fonction  $\frac{2\sin(x) + \tan(x)}{2}$ 3  $-x$  s'annule en 0 et sa dérivée vaut  $\frac{2\cos(x)}{2}$ 3  $+\frac{1}{2}$  $\overline{3\cos^2(x)}$ – 1, dont le signe est celui de :

 $2\cos^3(x) + 1 - 3\cos^2(x) = (1 - \cos(x))(1 + \cos(x) - 2\cos^2(x)) = (1 - \cos(x))^2(1 + 2\cos(x)) > 0$ b) Le développement limité de  $\frac{a\sin(x)}{b}$ en 0 est :

 $b + c\cos(x)$ 

$$
\frac{a(x - \frac{x^3}{6} + o(x^3))}{b + c - \frac{cx^2}{2} + o(x^2)} = \frac{a}{b + c} \frac{x - \frac{x^3}{6} + o(x^3)}{1 - \frac{cx^2}{2(b + c)} + o(x^2)}
$$

$$
= \frac{a}{b + c} (x - \frac{x^3}{6} + o(x^3))(1 + \frac{cx^2}{2(b + c)} + o(x^2))
$$

$$
= \frac{a}{b + c} (x + (\frac{c}{2(b + c)} - \frac{1}{6})x^3 + o(x^3))
$$

On choisit *a*, *b*, *c* tels que  $\frac{a}{b}$ *b* + *c*  $= 1$  et  $\frac{c}{2\sqrt{L}}$  $2(b + c)$  $=\frac{1}{6}$ 6 , donc, à un facteur multiplicatif près,  $a = 3$ ,  $b = 2$ ,

 $c=1$ .

De même :

$$
d\sin(x) + e\tan(x) = d(x - \frac{x^3}{6} + o(x^3)) + e(x + \frac{x^3}{3} + o(x^3))
$$
  
=  $(d + e)x + (\frac{e}{3} - \frac{d}{6})x^3 + o(x^3)$   
On prend  $d + e = 1$  et  $\frac{e}{3} - \frac{d}{6} = 0$  donc  $d = \frac{2}{3}$  et  $e = \frac{1}{3}$ .

**Sol.8)** a) Il existe plusieurs démonstrations possibles.

Démonstration 1 :

Considérons la fonction  $\varphi(x) = (e^x - 1)^n = x^n + o(x^n)$  quand  $x = 0$ . On a donc  $\varphi^{(p)}(0) = 0$  pour  $p < n$ d'après la formule de Taylor. Or :

$$
\varphi(x) = \sum_{k=0}^{n} {n \choose k} (-1)^{n-k} e^{kx}
$$
  
et 
$$
\varphi^{(p)}(0) = \sum_{k=0}^{n} {n \choose k} (-1)^{n-k} k^{p}
$$

d'où le résultat.

Démonstration 2 :

Le a) est équivalent à montrer que, pour tout polynôme de degré strictement inférieur à *n*, on a :

$$
\sum_{k=0}^{n} \binom{n}{k} P(k) (-1)^{k} = 0
$$

Il suffit de le montrer pour les polynômes  $P = X(X - 1)...(X - p + 1)$ ,  $0 \le p < n$ ,  $(P = 1 \text{ si } p = 0)$ puisque ces polynômes de degré échelonné forment une base de R*n*–1[X]. Or :

$$
\sum_{k=0}^{n} {n \choose k} k(k-1)...(k-p+1) (-1)^{k} = \sum_{k=p}^{n} {n \choose k} k(k-1)...(k-p+1) (-1)^{k}
$$
  
=  $n(n-1)...(n-p+1) \sum_{k=p}^{n} {n-p \choose k-p} (-1)^{k}$   
=  $(-1)^{p} n(n-1)...(n-p+1) \sum_{k=0}^{n-p} {n-p \choose k} (-1)^{k}$   
=  $(-1)^{p} n(n-1)...(n-p+1) (1-1)^{n-p} = 0$ 

Démonstration 3 :

On peut procéder par récurrence sur *p*.

Pour  $p = 0$ , et tout  $n > 0$ , on obtient  $\sum_{k=0}^{\infty}$ *n*  $\Big($  $\binom{n}{k}$  $\binom{n}{k}(-1)^k = (1-1)^n = 0.$ 

Si la relation est vraie jusqu'au rang *p*, alors, pour tout  $n > p + 1$ :

$$
\sum_{k=0}^{n} {n \choose k} k^{p+1} (-1)^{k} = \sum_{k=1}^{n} {n \choose k} k^{p+1} (-1)^{k} = n \sum_{k=1}^{n} {n-1 \choose k-1} k^{p} (-1)^{k}
$$
  
= 
$$
- n \sum_{k=0}^{n-1} {n-1 \choose k} (k+1)^{p} (-1)^{k}
$$
en changeant d'indice

On développe  $(k + 1)^p$  avec le binôme de Newton, et on utilise l'hypothèse de récurrence qui permet de dire que *k*=0 *n*–1  $\Big($  $\binom{n-1}{k}$  $\binom{n}{k} k^i (-1)^k = 0$  pour  $i \leq p < n - 1$ . Donc la somme est nulle.

Démonstration 4 :

On peut procéder par récurrence sur *n*.

Pour  $n = 1$  et  $p = 0$ , on obtient  $1 - 1 = 0$  (avec la convention  $0^0 = 1$ ) Si la relation est vraie pour *n*, alors, pour tout  $p < n + 1$ :

$$
\sum_{k=0}^{n+1} {n+1 \choose k} k^p (-1)^k = (n+1)^p (-1)^{n+1} + 0^p + \sum_{k=1}^n {n+1 \choose k} k^p (-1)^k
$$
  
=  $(n+1)^p (-1)^{n+1} + 0^p + \sum_{k=1}^n {n \choose k} + {n \choose k-1} k^p (-1)^k$   
=  $(n+1)^p (-1)^{n+1} + 0^p + \sum_{k=1}^n {n \choose k} k^p (-1)^k + \sum_{k=1}^n {n \choose k-1} k^p (-1)^k$   
=  $(n+1)^p (-1)^{n+1} + \sum_{k=0}^n {n \choose k} k^p (-1)^k - \sum_{k=0}^{n-1} {n \choose k} (k+1)^p (-1)^k$ 

en changeant d'indice dans la deuxième somme

$$
= \sum_{k=0}^{n} {n \choose k} k^{p} (-1)^{k} - \sum_{k=0}^{n} {n \choose k} (k+1)^{p} (-1)^{k}
$$

Pour  $p < n$ , on a  $\sum_{k=0}$ *n*  $\Big($  $\binom{n}{k}$  $\binom{n}{k} k^p (-1)^k = 0$  ainsi que  $\sum_{k=0}$ *n*  $\Big($  $\binom{n}{k}$  $\binom{n}{k} (k+1)^p (-1)^k$  car en développant  $(k+1)^p$  avec

le binôme de Newton, on obtient une combinaison linéaire de *k*=0 *n*  $\Big($  $\binom{n}{k}$  ${k \choose k}$   $k^i$   $(-1)^k$ ,  $i \leq p < n$ , tous ces termes étant nuls.

Pour *p* = *n*, on obtient, là aussi en développant la deuxième somme avec le binôme de Newton,  $\sum_{k=0}$ *n*  $\Big($  $\binom{n}{k}$  $\binom{n}{k} k^n (-1)^k - \sum_{k=0}^k$ *n*  $\Big($  $\binom{n}{k}$  $\binom{n}{k}$   $k^n$  (-1)<sup>k</sup> = 0, les autres sommes étant nulles comme ci-dessus.

b) Montrons que  $\sum_{k=0}$ *n*  $\Big($ *n* )<br>k)  $\binom{n}{k} k^n (-1)^k = (-1)^n n!$ Démonstration 1 :

- 27 -

Considérons  $\varphi(x) = (e^x - 1)^n = x^n + o(x^n)$  quand  $x = 0$ . On a donc  $\varphi^{(n)}(0) = n!$  d'après la formule de Taylor-Young. Orn en développant  $\varphi$  avant de la dériver :

$$
\varphi^{(n)}(0) = \sum_{k=0}^{n} {n \choose k} (-1)^{n-k} k^{n} = (-1)^{n} \sum_{k=0}^{n} {n \choose k} (-1)^{n} k^{n}
$$

d'où le résultat. Démonstration 2 :

Puisque  $X^n = X(X - 1)...(X - n + 1) + P(X)$  avec deg(P) < *n* et que  $\sum_{k=0}$ *n*  $\Big($  $\binom{n}{k}$  $\binom{n}{k} P(k) (-1)^k = 0$ , il suffit de

calculer :

$$
\sum_{k=0}^{n} {n \choose k} k(k-1)...(k-n+1) (-1)^{k} = (-1)^{n} n!
$$

Démonstration 3 : Par récurrence sur *n*.

Pour  $n = 1$ , on obtient  $-1 = -1$ . Si la relation est vraie pour *n*, alors :

$$
\sum_{k=0}^{n+1} {n+1 \choose k} k^{n+1} (-1)^k = (n+1)^{n+1} (-1)^{n+1} + \sum_{k=1}^n {n+1 \choose k} k^{n+1} (-1)^k
$$
  
=  $(n+1)^{n+1} (-1)^{n+1} + \sum_{k=1}^n {n \choose k} + {n \choose k-1} k^{n+1} (-1)^k$   
=  $(n+1)^{n+1} (-1)^{n+1} + \sum_{k=1}^n {n \choose k} k^{n+1} (-1)^k + \sum_{k=1}^n {n \choose k-1} k^{n+1} (-1)^k$   
=  $(n+1)^{n+1} (-1)^{n+1} + \sum_{k=0}^n {n \choose k} k^{n+1} (-1)^k - \sum_{k=0}^{n-1} {n \choose k} (k+1)^{n+1} (-1)^k$ 

en changeant d'indice dans la deuxième somme

$$
= \sum_{k=0}^{n} {n \choose k} k^{n+1} (-1)^{k} - \sum_{k=0}^{n} {n \choose k} (k+1)^{n+1} (-1)^{k}
$$

On développe  $(k + 1)^{n+1}$  par le binôme de Newton ce qui donne  $k^{n+1} + (n + 1)k^n$  + combinaison linéaire de  $k^i$ ,  $i < n$ . Or  $\sum_{k=0}$ *n*  $\Big($  $\binom{n}{k}$  $\binom{n}{k}$   $k^i$   $(-1)^k$  = 0 d'après le a). Il reste donc :

$$
\sum_{k=0}^{n+1} {n+1 \choose k} k^{n+1} (-1)^k = -(n+1) \sum_{k=0}^{n} {n \choose k} k^n (-1)^k
$$
  
=  $(-1)^{n+1} (n+1) \times n!$  en appliquant l'hypothèse de récurrente.  
=  $(-1)^{n+1} (n+1)!$ 

c) Il ne reste que  $\Delta_n(h) = (-1)^n f^{(n)}(a) h^n + o(h^n)$ .

Cet exercice permet d'approximer  $f^{(n)}(a)$  par  $\frac{(-1)^n}{h^n}$  $\frac{h^n}{h^n}$   $\Delta_n(h)$ . Ainsi, pour *n* = 1, la formule donne *f*(*a* + *h*) – *f*(*a*) *h*  $=f'(a) + o(1)$ . Pour  $n = 2$ , elle donne  $\frac{f(a) - 2f(a+h) + f(a+2h)}{h^2}$  $\frac{h}{h^2}$  =  $f''(a) + o(1)$ , etc.

Nous avons cependant vu plus haut que des combinaisons linéaires faisant intervenir une symétrie par rapport à *a* donnaient des approximations plus précises, telles que :

$$
\frac{f(a+h) - f(a-h)}{2h} = f'(a) + o(h)
$$
  
et 
$$
\frac{f(a+h) - 2f(a) + f(a-h)}{h^2} = f''(a) + o(h)
$$

**Sol.9**) a) tan est  $C^n$ .

b)  $tan'(x) = 1 + tan(x)^2$ . On remplace par le développement limité et on compare les termes d'ordre *n*. Cela donne exactement le résultat demandé.

c) *a*2*<sup>n</sup>* = 0 car tan est une fonction impaire. Pour les indices impairs, on procède par récurrence. On a bien  $0 < a_1 = 1 \le \frac{1}{2^n}$ 2 0 . Si les inégalités sont vraies jusqu'au rang 2*n* – 1, alors :

$$
a_{2n+1} = \frac{1}{2n+1} \sum_{p=0}^{2n} a_p a_{2n-p} = \frac{1}{2n+1} \sum_{p=0}^{n-1} a_{2p+1} a_{2n-2p-1}
$$
 car les termes d'indice pair sont nuls

En appliquant l'hypothèse de récurrence sur  $a_{2p+1}$  et  $a_{2n-2p-1}$ , on en déduit que  $a_{2n+1}$  est strictement positif et que :

$$
a_{2n+1} \leq \frac{1}{2n+1} \sum_{p=0}^{n-1} \frac{1}{2^p} \frac{1}{2^{n-p-1}} = \frac{1}{2n+1} \sum_{p=0}^{n-1} \frac{1}{2^{n-1}} = \frac{n}{2n+1} \frac{1}{2^{n-1}} \leq \frac{1}{2^n}
$$

d) Si on applique le même raisonnement à th $(x) = b_0 + ... + b_n x^n + o(x^n)$  en utilisant la relation th'(*x*) = 1 – th(*x*)<sup>2</sup>, on obtient la relation :  $\forall n > 0, b_{n+1} = -\frac{1}{n+1} \sum_{p=0}^{n}$ *n*  $b_p b_{n-p}$ , th est impaire donc les  $b_{2n}$ 

sont nuls et il n'est pas difficile, en utilisant les deux relations  $a_{2n+1} = \frac{1}{2n+1} \sum_{p=0}^{n-1} a_p$ *n*–1  $a_{2p+1} a_{2n-2p-1}$  et

$$
b_{2n+1} = \frac{1}{2n+1} \sum_{p=0}^{n-1} b_{2p+1} b_{2n-2p-1}
$$
, de montrer par récurrente que  $b_{2n+1} = (-1)^{n-1} a_{2n+1}$ .

**Sol.10**) a)  $\forall x > -1, f'(x) = 1 + \frac{1}{1+x^2}$  $1 + x$  $> 0. f$  est donc une fonction continue strictement croissante. Comme *lim x*–1  $f(x) = -\infty$  et *lim x*→+∞  $f(x) = +\infty$ , l'image par *f* de ]–1, + $\infty$ [ est ]– $\infty$ , + $\infty$ [.

b) Comme *f* est bijective, C<sup> $\infty$ </sup> et que *f* ' ne s'annule pas,  $f^{-1}$  est C<sup> $\infty$ </sup> (voir L1/DERIVEE.PDF). Donc  $f^{-1}$  admet un développement limité à tout ordre. Comme  $f(0) = 0$ , on a  $f^{-1}(0) = 0$ . Posons :

 $f^{-1}(y) = a_1y + a_2y^2 + a_3y^3 + o(y^3)$ au voisinage de *y* = 0. Remplaçons *y* par :  $y = f(x) = x + \ln(1 + x) = 2x - \frac{x^2}{2}$  $+\frac{x^3}{2}$  $+ o(x^3)$ 

$$
y = f(x) = x + \ln(1 + x) = 2x - \frac{1}{2} + \frac{1}{3} + o(x^2)
$$
  

$$
y^2 = 4x^2 - 2x^3 + o(x^3)
$$

$$
y^3 = 8x^3 + o(x^3)
$$

On obtient :

$$
x = f^{-1}(f(x)) = a_1(2x - \frac{x^2}{2} + \frac{x^3}{3}) + a_2(4x^2 - 2x^3) + 8a_3x^3 + o(x^3)
$$
  
=  $2a_1x + (4a_2 - \frac{a_1}{2})x^2 + (8a_3 - 2a_2 + \frac{a_1}{3})x^3 + o(x^3)$ 

donc, par unicité du développement limité :

$$
\begin{bmatrix}\na_1 = \frac{1}{2} \\
4a_2 - \frac{a_1}{2} = 0\n\end{bmatrix}\n\text{ done}\n\begin{bmatrix}\na_1 = \frac{1}{2} \\
a_2 = \frac{1}{16} \\
a_3 = -\frac{1}{192}\n\end{bmatrix}
$$

Ainsi,  $f^{-1}(y) = \frac{y}{2}$ 2  $+\frac{y^2}{16}$  $rac{y^2}{16} - \frac{y^3}{19}$  $\frac{y}{192} + o(y^3)$ .

On peut aussi calculer les dérivées successives de  $f^{-1}$  :

$$
(f^{-1})'(y) = \frac{1}{f'(f^{-1}(y))} = \frac{1 + f^{-1}(y)}{2 + f^{-1}(y)}
$$
 done  $(f^{-1})'(0) = \frac{1}{2}$   
\n
$$
(f^{-1})''(y) = (f^{-1})'(y) \times \frac{1}{(2 + f^{-1}(y))^2}
$$
  
\n
$$
= \frac{1 + f^{-1}(y)}{(2 + f^{-1}(y))^3}
$$
 done  $\frac{1}{2}(f^{-1})''(0) = \frac{1}{16}$   
\n
$$
(f^{-1})^{(3)}(y) = (f^{-1})'(y) \times \frac{-1 - 2f^{-1}(y)}{(2 + f^{-1}(y))^4}
$$
 done  $\frac{1}{6}(f^{-1})^{(3)}(0) = -\frac{1}{192}$ 

**Sol.11**) a) Comme  $u_1 = \sin(u_0) \in [-1, 1]$ , on peut supposer que le terme initial appartient à  $[-1, 1]$ . Quitte à changer son signe (ce qui change le signe de toute la suite), on peut supposer qu'il est positif. Soit donc  $u_0 \in [0, 1] \subset [0, \frac{\pi}{2}]$ . Par récurrence, pour tout  $n \ge 0$ ,  $u_{n+1} = \sin(u_n) \in [0, 1]$ . Comme on a sin(*x*)  $\leq$  *x* pour tout *x*  $\geq$  0, on a également :  $\forall$  *n*  $\geq$  0,  $u_{n+1} = \sin(u_n) \leq u_n$ . La suite  $(u_n)$  est donc décroissante. Etant minorée par 0, elle converge vers une limite *l* élément de [0, 1]. Passant à la limite dans la relation  $u_{n+1} = \sin(u_n)$ , on a  $l = \sin(l)$ . Or le seul réel vérifiant cette relation dans [0, 1] est  $l = 0$ . Donc la suite converge vers 0.

b) 
$$
\frac{1}{u_{n+1}^{2}} - \frac{1}{u_{n}^{2}} = \frac{1}{\sin(u_{n})^{2}} - \frac{1}{u_{n}^{2}} = \frac{1}{(u_{n} - \frac{u_{n}^{3}}{6} + o(u_{n}^{3}))^{2}} - \frac{1}{u_{n}^{2}}
$$

$$
= \frac{1}{u_{n}^{2}(1 - \frac{u_{n}^{2}}{6} + o(u_{n}^{2}))^{2}} - \frac{1}{u_{n}^{2}} = \frac{1}{u_{n}^{2}(1 - \frac{u_{n}^{2}}{3} + o(u_{n}^{2}))} - \frac{1}{u_{n}^{2}}
$$

$$
= \frac{1 + \frac{u_{n}^{2}}{3} + o(u_{n}^{2})}{u_{n}^{2}} - \frac{1}{u_{n}^{2}} = \frac{1}{3} + o(1)
$$
done 
$$
\lim_{n \to \infty} \frac{1}{u_{n+1}^{2}} - \frac{1}{u_{n}^{2}} = \frac{1}{3}
$$

c) Donc, en appliquant le théorème de Cesaro à la suite de terme général  $v_{n+1} = \frac{1}{n}$  $\frac{1}{u_{n+1}^2} - \frac{1}{u_n}$  $\frac{1}{u_n^2}$ , on a :

$$
\lim_{n \to \infty} \frac{1}{n} \left( \frac{1}{u_1^2} - \frac{1}{u_0^2} + \frac{1}{u_2^2} - \frac{1}{u_1^2} + \dots + \frac{1}{u_n^2} - \frac{1}{u_{n-1}^2} \right) = \frac{1}{3}
$$
  
done 
$$
\lim_{n \to \infty} \frac{1}{n} \left( \frac{1}{u_n^2} - \frac{1}{u_0^2} \right) = \frac{1}{3}
$$
  
done 
$$
\frac{1}{u_n^2} - \frac{1}{u_0^2} \approx \frac{n}{3}
$$
  
done 
$$
\frac{1}{u_n^2} \approx \frac{n}{3}
$$
  
done 
$$
u_n \approx \frac{\sqrt{3}}{\sqrt{n}}
$$
  
d) 
$$
\frac{1}{x_n} \left( \frac{1}{n} - \frac{1}{n} \right) = \frac{1}{x_n} \left( \frac{n}{(1 - \frac{\alpha x}{n})^n} \right) = \frac{1}{x_n}
$$

d) 
$$
\frac{1}{x_{n+1}} - \frac{1}{x_n} = \frac{1}{x_n^{\alpha} (1 - ax_n^b + o(x_n^b))^{\alpha}} - \frac{1}{x_n^{\alpha}} - \frac{1}{x_n^{\alpha}}
$$

$$
\frac{1}{x_n^{\alpha}} \alpha a x_n^b = \alpha a x_n^{b-\alpha}
$$

donc, en prenant  $\alpha = b$ , la limite de la suite est *ab*. Puis, opérant comme ci-dessus en appliquant le théorème de Cesaro, on trouvera  $\frac{1}{\sqrt{2}}$  $\frac{1}{x_n^b}$   $\sim$  *abn*, et donc  $x_n \sim \frac{1}{(abn)}$  $\frac{1}{(abn)^{1/b}}$ .

Pour  $f(x) = \sin(x) = x - \frac{x^3}{6}$ 6  $+ o(x^3), a = \frac{1}{6}$  $\frac{1}{6}$ ,  $b = 2$ ,  $x_n \sim \frac{\sqrt{3}}{\sqrt{n}}$ *n* . On retrouve bien le cas précédent. Pour  $f(x) = \arctan(x) = x - \frac{x^3}{2}$ 3  $+ o(x^3), a = \frac{1}{2}$  $\frac{1}{3}$ , *b* = 2, donc  $x_n \sim \frac{\sqrt{3}}{\sqrt{2}}$ 2*n* . Pour  $f(x) = \ln(1 + x) = x - \frac{x^2}{2}$ 2  $+ o(x^2), a = \frac{1}{2}$  $\frac{1}{2}$  et *b* = 1, donc  $x_n \sim \frac{2}{n}$ *n* . Pour  $f(x) = \frac{x}{\sqrt{2}}$  $\frac{x}{(\sqrt{x}+1)^2}$  =  $x-2x^{3/2}$  +  $o(x^{3/2})$ ,  $a=2, b=\frac{1}{2}$  $\frac{1}{2}$ , donc  $x_n \sim \frac{1}{n^2}$  $\frac{1}{n^2}$ .

**Sol.12**)  $\Phi$  est de classe C<sup>n</sup>, avec  $\Phi(a) = \Phi'(a) = \Phi''(a) = ... = \Phi^{(n-1)}(a) = \Phi(b) = 0$ . On applique le théorème de Rolle à  $\Phi$  entre *a* et *b*. Il existe  $a_1 \in [a, b]$  tel que  $\Phi'(a_1) = 0$ . On applique le théorème de Rolle à  $\Phi$ ' entre *a* et *a*<sub>1</sub>. Il existe  $a_2 \in ]a, b[$  tel que  $\Phi''(a_2) = 0$ . A la *k*-ème étape, avec  $k \le n - 1$ , si on a trouvé  $a_k \in ]a, b[$  tel que  $\Phi^{(k)}(a_k) = 0$ , on applique le théorème de Rolle sur  $\Phi^{(k)}$  entre *a* et  $a_k$ . Il existe  $a_{k+1} \in ]a, b[$  tel que  $\Phi^{(k+1)}(a_{k+1}) = 0$ . On poursuit ainsi jusqu'à  $\Phi^{(n-1)}(a_{n-1}) = 0$  et on applique une dernière fois le théorème de Rolle pour conclure à l'existence de  $\theta = a_n$  tel que  $\Phi^{(n)}(\theta) = 0$ . Comme  $\Phi^{(n)}(x) = f^{(n)}(x) - n!K$ , on a bien  $K = \frac{f^{(n)}(\theta)}{K}$ *n*! .

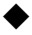

- 31 -